# Dell-OpenManage-Systemverwaltungs-Übersichtshandbuch Version 4.0

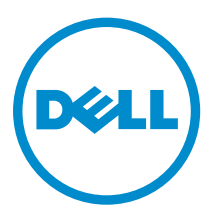

# Anmerkungen, Vorsichtshinweise und Warnungen

ANMERKUNG: Eine ANMERKUNG liefert wichtige Informationen, mit denen Sie den Computer besser einsetzen können.

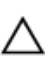

VORSICHT: Ein VORSICHTSHINWEIS macht darauf aufmerksam, dass bei Nichtbefolgung von Anweisungen eine Beschädigung der Hardware oder ein Verlust von Daten droht, und zeigt auf, wie derartige Probleme vermieden werden können.

WARNUNG: Durch eine WARNUNG werden Sie auf Gefahrenquellen hingewiesen, die materielle  $\triangle$ Schäden, Verletzungen oder sogar den Tod von Personen zur Folge haben können.

Copyright **©** 2014 Dell Inc. Alle Rechte vorbehalten. Dieses Produkt ist durch US-amerikanische und internationale Urheberrechtsgesetze und nach sonstigen Rechten an geistigem Eigentum geschützt. Dell™ und das Dell Logo sind Marken von Dell Inc. in den Vereinigten Staaten und/oder anderen Geltungsbereichen. Alle anderen in diesem Dokument genannten Marken und Handelsbezeichnungen sind möglicherweise Marken der entsprechenden Unternehmen.

2014 - 03

Rev. A00

# Inhaltsverzeichnis

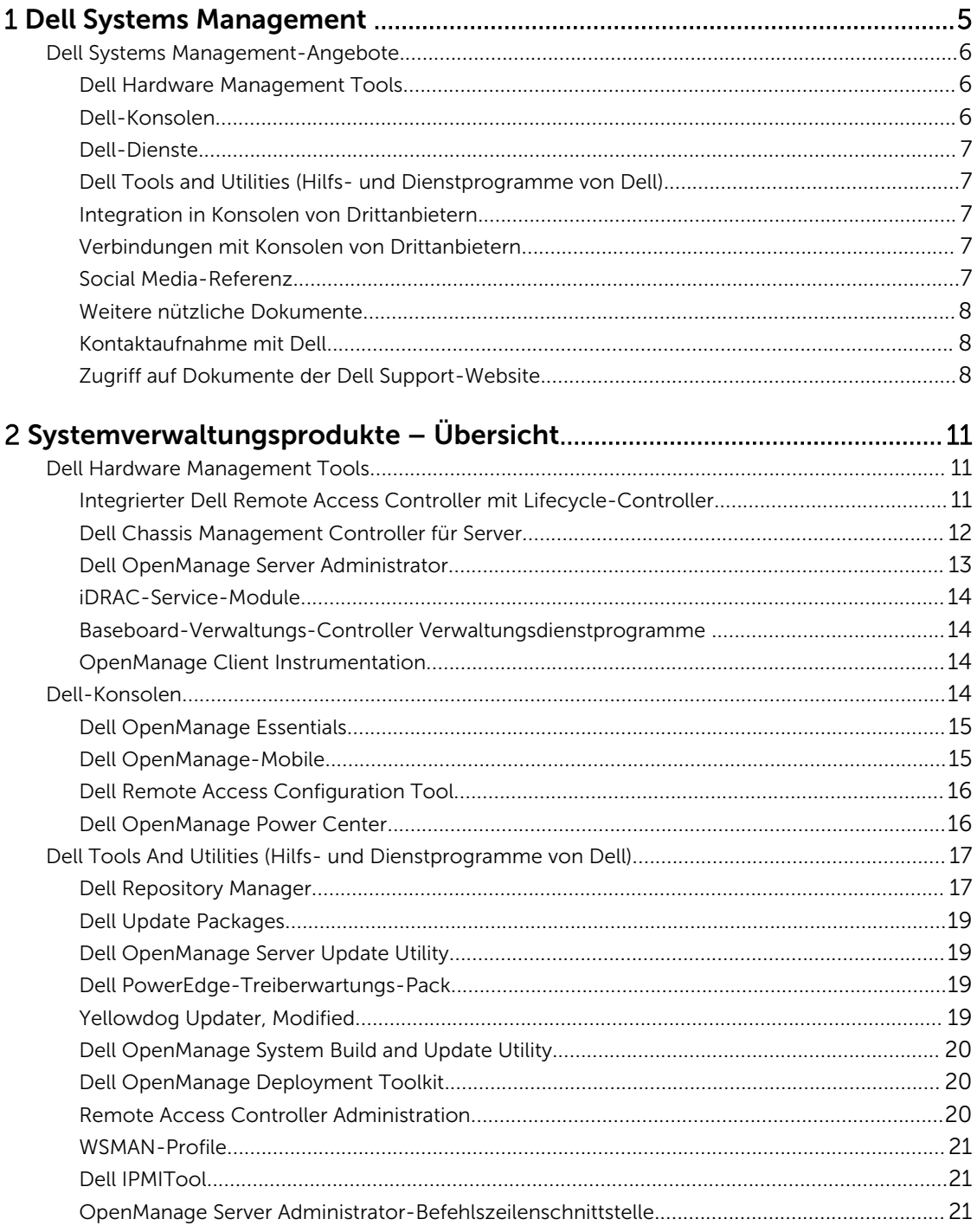

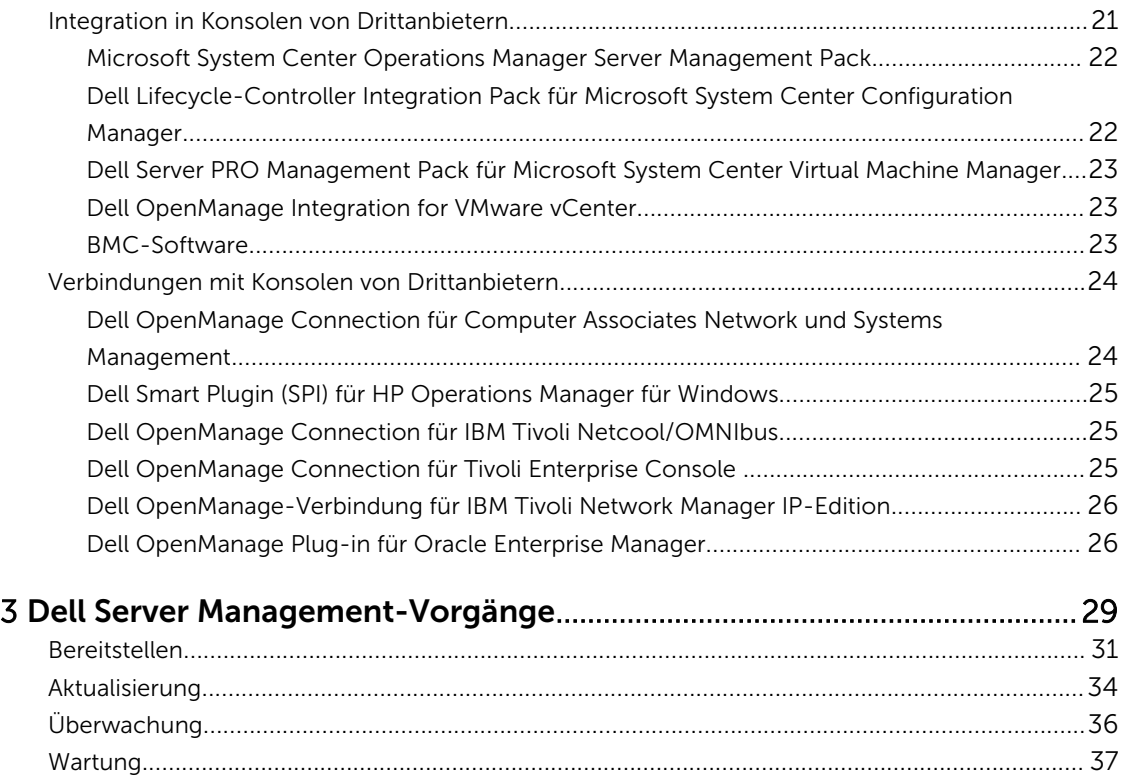

# <span id="page-4-0"></span>Dell Systems Management

Dell bietet Verwaltungslösungen, mit denen IT-Administratoren eine effektive Bereitstellung, Aktualisierung, Überwachung und Verwaltung von IT-Beständen ermöglicht wird. Dell OpenManage-Lösungen und Tools ermöglichen Kunden eine schnelle Reaktion auf Probleme, indem sie Dell-Server effektiv und effizient in physischen, virtuellen, lokalen und Remote-Umgebungen bandintern und bandextern (Agentfrei) verwalten können. Das OpenManage Portfolio umfasst innovative integrierte Management-Tools, wie der integrierte Dell Remote Access Controller (iDRAC) mit Lifecycle Controller.

Dell hat ein umfassendes System von Management-Lösungen auf der Basis offener Standards und Integration mit Managementkonsolen, die eine erweiterte Verwaltung von Dell-Hardware durchführen können, entwickelt. Dell hat die erweiterten Verwaltungsfunktionen der Dell Hardware mit den Angeboten branchenweit führender Anbieter von Systemverwaltungslösungen verbunden oder integriert, sodass durch Dell-Plattformen IT-Umgebungen einfach bereitzustellen, zu aktualisieren, zu überwachen und zu verwalten sind.

Wenn Sie Angebote führender Unternehmen wie BMC Software, Microsoft, Symantec, VMware usw. standardmäßig verwenden, können Sie das vorhandenen Systemverwaltungs-Framework und die Fähigkeiten Ihres IT-Personals erweitern, um Server, Speicher, Geschäftskunden-PCs und Netzwerke von Dell effizient zu verwalten.

Die Dell Systems Management-Lösung besteht aus einer Reihe von Software-Produkten, die Ihnen bei der Ermittlung, Überwachung, Verwaltung, Aktualisierung und Bereitstellung von Software oder Firmware auf Dell Servern hilft. Die Produkte, konzentrieren sich auf Folgendes:

- Verringern der Komplexität und Einsparen von Zeit
	- Keine Notwendigkeit zusätzlicher Dienstprogramme
	- Eliminierung von zeitaufwendingen Aufgaben
- Steigerung der Effizienz und Senkung der Kosten
	- Verbessern der Bestandsverwaltung
	- Optimieren der Ressourcenausnutzung
- Produktivitätssteigerung durch Verbindung mit führenden Systemverwaltungskonsolen und Investitionsschutz
	- Bereitstellen von Funktionen in Hilfsprogrammen, die der Kunde wählt, und somit Anpassung an die Arbeitsweise des Kunden
	- Automatisierung, um Ausfallzeit und menschliche Fehler zu reduzieren

Diese Softwareprodukte dienen Administratoren zum Steuern und Verwalten von Dell-Servern, -Speicher, -Netzwerk und Client-Geräten von einer einzigen Arbeitsstation aus.

Dieses Dokument enthält eine Liste der Angebote von Dell Systems Management in Kombination mit Produkten von Dell OpenManage Suite und Dell OpenManage Connections. Desweiteren bietet das

<span id="page-5-0"></span>Dokument Produktübersichten und eine Funktionsmatrix, die Ihnen die Auswahl der geeigneten Produkte erleichtert, die Sie zum Verwalten Ihrer Dell-Systeme integrieren und verbinden können.

### Dell Systems Management-Angebote

Die Serie der Dell Systems Management-Angebote enthält eine große Bandbreite an Hilfsprogrammen, Produkten und Diensten. Die Strategie von Dell besteht darin, das Systemverwaltungs-Framework, das Sie derzeit verwenden, wirksam einzusetzen. Wenn Sie jedoch kein Framework haben, bietet Dell eigene Hilfsprogramme oder Hilfsprogramme von unseren Partnern. Außerdem bietet Dell professionelle Unterstützung bei der Installation oder Schulung bezüglich aller Dell-Produkte und -Hilfsprogramme sowie andere Dienstleistungen zur Verwaltung Ihrer Umgebung. Alle Lösungen konzentrieren sich auf die PowerEdge-Server-Hardwareverwaltung von Dell, die mit iDRAC mit Lifecycle Controller ausgestattet ist. Die Abbildung zeigt die Systemverwaltungsangebote von Dell.

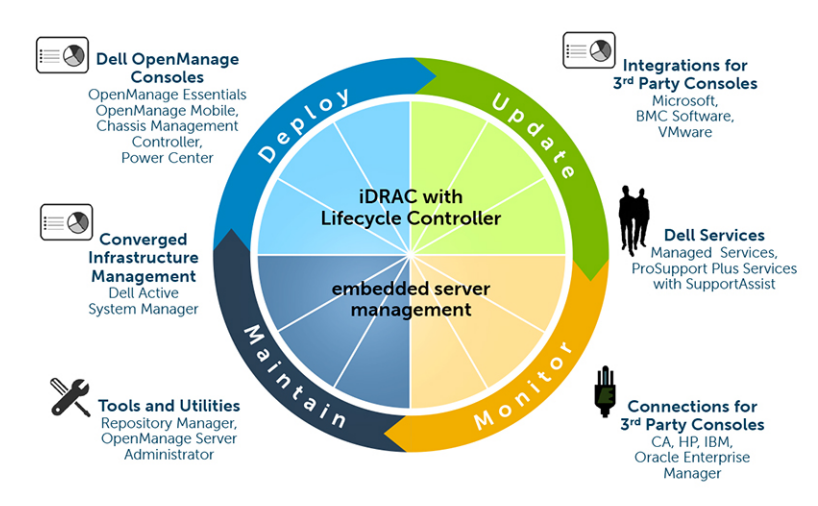

Abbildung 1. Dell Systems Management-Angebote

#### Dell Hardware Management Tools

- Integrated Dell Remote Access Controller (iDRAC) mit Lifecycle Controller (LC)
- Dell Chassis Management Controller (CMC) für Blade-Server
- Dell OpenManage Server Administrator (OMSA)
- iDRAC-Service-Module
- Baseboard Management Controller Management Utilities
- Dell OpenManage Client Instrumentation (OMCI)

#### Dell-Konsolen

- Dell OpenManage Essentials (OME)
- Dell OpenManage-Mobile
- Dell Remote Access Configuration Tool (DRACT)
- Dell OpenManage Power Center (OMPC)

#### <span id="page-6-0"></span>Dell-Dienste

- Verwaltete Dienste
- Professionelle Dienste
- SaaS-Verwaltung

#### Dell Tools and Utilities (Hilfs- und Dienstprogramme von Dell)

- Update-Dienstprogramme
	- Dell Repository Manager (DRM)
	- Dell Update Packages (DUP)
	- Dell OpenManage Server Update Utility (SUU)
	- PowerEdge Driver Maintenance Packs (PDMP)
	- Yellow Dog Update Modified Repository (YUM)
- Bereitstellungsdienstprogramme
	- Dell OpenManage Systems Build and Update Utility
	- Dell Deployment Toolkit (DTK)
- Konfigurationsdienstprogramme und Schnittstellen
	- RACADM
	- WSMAN
	- Dell IPMITool
	- OpenManage Server Administrator-CLI

#### Integration in Konsolen von Drittanbietern

- Microsoft System Center Operations Manager (SCOM) Server Management Pack Suite
- Dell Lifecycle Controller Integration (DLCI) Pack für Microsoft System Center Configuration Manager (ConfigMgr)
- Dell Server PRO Management Pack für Microsoft System Center Virtual Machine Manager (SCVMM)
- Dell OpenManage Integration for VMware vCenter
- BMC-Software
- iDRAC mit BMC Software BladeLogic Server Automation (BSA)
- OpenManage Server Administrator mit BMC ProactiveNet Performance Management Suite.

#### Verbindungen mit Konsolen von Drittanbietern

- Dell OpenManage Connection für Computer Associates Network und Systems Management (CA NSM)
- Dell Smart Plugin (SPI) für HP Operations Manager für Windows
- Dell OpenManage Connection für IBM Tivoli Netcool/OMNIbus
- Dell OpenManage Connection für Tivoli Enterprise Console
- Dell OpenManage Connection für IBM Tivoli Network Manager (ITNM) IP-Edition
- Dell OpenManage Plug-in for Oracle Enterprise Manager (OEM)

#### Social Media-Referenz

Wenn Sie mehr über das Produkt, optimale Verfahren und die Lösungen und Dienste von Dell erfahren möchten, nutzen Sie die Plattformen für soziale Medien, wie z. B. Dell TechCenter. Über

<span id="page-7-0"></span>www.delltechcenter.com/idrac haben Sie Zugang zu Blogs, Foren, Whitepapers, Anleitungen und vieles mehr.

#### Weitere nützliche Dokumente

Sie können auf die Benutzerhandbücher, Versionshinweise, Installationshandbücher, Schnellstarthandbücher usw. für die in diesem Handbuch genannten Produkte über die folgenden URLs zugreifen:

- Für Unternehmens-Systemverwaltungsdokumente dell.com/OMConnectionsClient
- Für Unternehmens-Remote-Systemverwaltungsdokumente dell.com/OMConnectionsClient
- Für Tools für die Betriebsfähigkeitsdokumente dell.com/serviceabilitytools
- Für Client-Systemverwaltungsdokumente dell.com/OMConnectionsClient
- Für OpenManage Connections Enterprise-Systemverwaltungsdokumente dell.com/ OMConnectionsEnterpriseSystemsManagement
- Für OpenManage Connections Client-Systemverwaltungsdokumente dell.com/ OMConnectionsClient

#### Kontaktaufnahme mit Dell

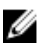

ANMERKUNG: Wenn Sie nicht über eine aktive Internetverbindung verfügen, können Sie Kontaktinformationen auch auf Ihrer Auftragsbestätigung, dem Lieferschein, der Rechnung oder im Dell-Produktkatalog finden.

Dell stellt verschiedene onlinebasierte und telefonische Support- und Serviceoptionen bereit. Da die Verfügbarkeit dieser Optionen je nach Land und Produkt variiert, stehen einige Services in Ihrer Region möglicherweise nicht zur Verfügung. So erreichen Sie den Vertrieb, den Technischen Support und den Kundendienst von Dell:

- 1. Besuchen Sie dell.com/support.
- 2. Wählen Sie Ihre Supportkategorie.
- 3. Wählen Sie das Land bzw. die Region im Drop-Down-Menü Land oder Region auswählen am oberen Seitenrand aus.
- 4. Klicken Sie je nach Bedarf auf den entsprechenden Service- oder Support-Link.

#### Zugriff auf Dokumente der Dell Support-Website

Sie können auf eine der folgenden Arten auf die folgenden Dokumente zugreifen:

- Von den folgenden Links aus:
	- Für alle Systems Management-Dokumente dell.com/softwaresecuritymanuals
	- Für Enterprise Systems Management-Dokumente dell.com/openmanagemanuals
	- Für Remote Enterprise Systems Management-Dokumente dell.com/esmmanuals
	- Für Tools für die Betriebsfähigkeitsdokumente dell.com/serviceabilitytools
	- Für Client Systems Management-Dokumente dell.com/OMConnectionsClient
	- Für OpenManage Connections Enterprise Systems Management-Dokumente dell.com/ OMConnectionsEnterpriseSystemsManagement
	- Für OpenManage Connections Client Systems Management-Dokumente dell.com/ OMConnectionsClient
- Von der Support-Website von Dell können Sie wie folgt mehr erfahren:
	- Rufen Sie die Website dell.com/support/manuals auf.
	- Wählen Sie im Abschnitt Angaben zu Ihrem Dell System) unter Nein Aus einer Liste mit allen Dell-Produkten auswählen aus und klicken Sie auf Fortfahren.
	- Klicken Sie im Abschnitt Produkttyp auswählen auf Software und Sicherheit.
	- Wählen Sie im Abschnitt Wählen Sie Ihre Dell-Software aus unter den folgenden Optonen aus und klicken Sie auf den benötigten Link:
		- \* Client-Systemverwaltung
		- \* Unternehmens-Systemverwaltung
		- \* Unternehmens-Remote-Systemverwaltung
		- \* Tools für die Betriebsfähigkeit
	- Klicken Sie zur Anzeige des Dokuments auf die benötigte Produktversion.
- Verwenden von Suchmaschinen wie folgt:
	- Geben Sie den Namen und die Version des Dokuments in das Kästchen Suchen ein.

# <span id="page-10-0"></span>2 Systemverwaltungsprodukte – Übersicht

Dieser Abschnitt enthält Produktübersichten für die Serie der Dell-Systemverwaltungsprodukte.

### Dell Hardware Management Tools

Die folgende Tabelle zeigt die Hardwareverwaltungs-Hilfsprogramme und die Betriebssysteme, von denen sie unterstützt werden.

#### Tabelle 1. Dell Hardware Management Tools

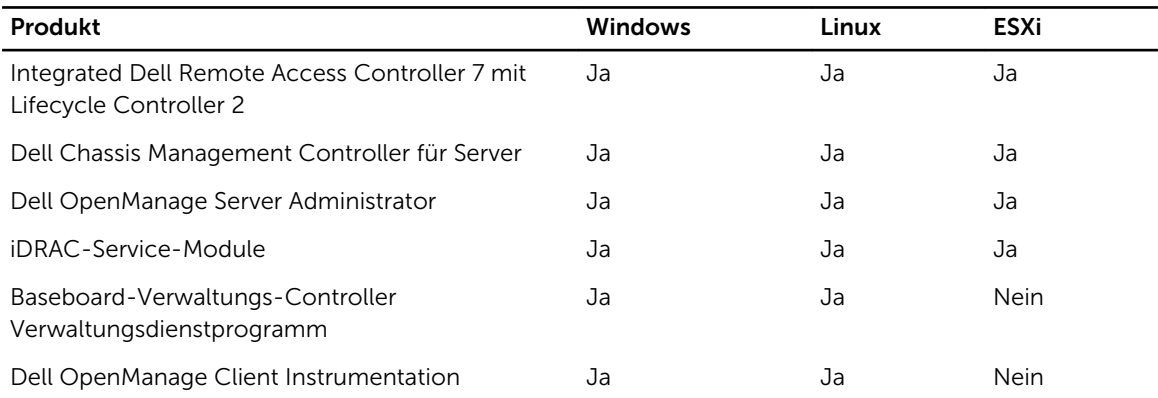

#### Integrierter Dell Remote Access Controller mit Lifecycle-Controller

Der integrierte Dell Remote Access Controller 7 (iDRAC7) ist dazu ausgelegt, Serveradministratoren produktiver zu machen und die Gesamtverfügbarkeit von Dell-Servern zu verbessern. Dies erreicht iDRAC7 durch Warnen der Administratoren bei Serverproblemen, Aktivieren der Remote-Server-Verwaltung und die verringerte Notwendigkeit, dass der Administrator den Server physisch aufsucht.

iDRAC7 mit Lifecycle Controller ermöglicht Administratoren die Bereitstellung, Aktualisierung, Überwachung und Verwaltung von Dell-Servern von jedem Standort aus und ohne den Einsatz von Agenten in einer Eins-zu-eins- oder Eins-zu-vielen-Methode. Diese bandexterne Verwaltung ermöglicht die Sendung von Aktualisierungen direkt von Dell oder entsprechender Konsolen von Drittanbietern zum iDRAC mit Lifecycle Controller auf einem Dell PowerEdge-Server, unabhängig vom ausgeführten Betriebssystem.

- Die Lifecycle-Controller-Konsole bietet lokale einfache Bereitstellung zur Betriebssysteminstallation, Aktualisierungen, Konfiguration und zur Durchführung von Diagnosen auf einzelnen lokalen Servern. Deshalb sind keine ROMs mit mehreren Optionen zur Hardwarekonfiguration erforderlich.
- Die Dell Lifecycle Controller Remote Services ermöglicht weiterhin die Remote-Systemverwaltung in einer Eins-zu-vielen-Methode. Remote Services ist über das Netzwerk unter Verwendung einer sicheren Web-Services-Schnittstelle zugänglich und kann durch Anwendungen und Skripte programmgesteuert genutzt werden. Remote Services ermöglicht Verwaltungskonsolen die Durchführung der Eins-zu-vielen-Bare-Metal-Server-Bereitstellung. Die Kombination einer neuen Auto-Ermittlungsfunktion zur Identifizierung und Authentifizierung des angeschlossenen Dell-Systems im Netzwerk und Integration mit Eine-zu-vielen-Verwaltungskonsolen reduziert die manuellen

<span id="page-11-0"></span>Schritte zur Server-Einrichtung und Verwaltung. Die Schnittstelle zielt darauf ab viele Aufgaben zu vereinfachen. Hierzu zählen die Bereitstellung eines Betriebssystems im Remote-Zugriff, Remote-Aktualisierung und -Bestandsaufnahme sowie das Automatisieren des Setups und Konfiguration von bereits bereitgestellten und neuen Dell-Systemen. Nach Branchenstandard basierend auf der UEFI-Modus (Unified Extensible Firmware Interface) -Plattform und Web Services for Management (WSMAN) -Schnittstellen, bietet Lifecycle Controller eine offene Umgebung zur Integration von Konsolen, die auch benutzerdefinierte Skripte für Lifecycle Controller erlaubt.

iDRAC7 mit Lifecycle Controller bietet folgende Vorteile:

- Bessere Verfügbarkeit Frühe Benachrichtigung über potenzielle oder tatsächliche Fehler können einen Serverausfall verhindern oder im Falle eines Ausfalls die Wiederherstellungszeit verkürzen.
- Steigern der Produktivität und Senken der Gesamtbetriebskosten Das Erhöhen der Reichweite von Administratoren auf eine größere Anzahl entfernter Server kann die Produktivität des IT-Personals steigern und Betriebskosten, wie Reisekosten senken.
- Sichere Konnektivität Mit der Bereitstellung eines sicheren Zugriffs auf Remote-Server können Administratoren wichtige Verwaltungsfunktionen ausführen, während sie die Server- bzw. Netzwerksicherheit erhalten.
- Vereinfachte Verwaltung durch Automatisierung Der Lifecycle Controller bietet eine lokale oder Remote-Automatisierung durch die Lifecycle Controller-Benutzeroberfläche und WS-Management eine Reduzierung der allgemeinen Schritte und die Bereitstellung eines wiederholbaren Prozess für die Systemverwaltung.

Sie können folgende Aufgaben ausführen:

- Die Dell-Server (über iDRAC) können automatisch die neueste Firmware für die verschiedenen Komponenten aus dem Netzwerk-Repository oder von dell.com, basierend auf einem regelmäßigen Zeitplan, überprüfen und aktualisieren. Hier können Sie alle Aktualisierungen mit einem einzigem Neustart durchführen. Sie können die Firmware-Grundlagen für Server-Gruppen aufbauen.
- Automatisches Durchführen von regelmäßigen Sicherungen der Serverkonfiguration und Firmware basiert auf einem regelmäßigen Zeitplan.
- Automatische Konfiguration von Komponenten in einem oder mehreren Servern durch DHCP-Serverbereitstellung und XML-Konfigurationsdateien, auf die iDRAC von einer Netzwerkfreigabe aus zugreift.
- Automatische Konfiguration des iDRAC für die Verwendung der dedizierten Network Interface Card (NIC), wenn eine angeschlossene Verbindung auf der iDRAC-dedizierten NIC entdeckt wird.

iDRAC teilt die Lifecycle-Controller-Funktionen, wie z. B. die Firmware-Aktualisierung, Sicherung und Wiederherstellung, das Lifecycle-Protokoll und den Export von Hardware-Bestandsaufnahmen. Ausführliche Informationen finden Sie im *iDRAC7 User's Guide* (Benutzerhandbuch des iDRAC), *Lifecycle Controller User's Guide* (Lifecycle Controller-Benutzerhandbuch) und im *Lifecycle Controller Remote Services Quick Start Guide* (Dell Lifecycle Controller Remote Services-Schnellstart-Handbuch).

#### Dell Chassis Management Controller für Server

Der Dell Chassis Management Controller ist eine integrierte Systemmanagement-Hardware- und Software-Lösung für die Verwaltung mehrerer Server, E/A-Module und der Stromversorgung oder Kühlung, entweder mit der Webschnittstelle oder die Befehlszeilenschnittstelle. Er bietet eine sichere Oberfläche für Bestandserfassung, die einem Administrator das Durchführen von Bestandsaufnahmen, die Konfiguration und Überwachung von Aufgaben, das An- oder Ausschalten von Servern über Fernzugriff und das Aktivieren von Warnungen für Ereignisse auf Servern und Komponenten im Server, ermöglichen. Der CMC verwendet den iDRAC mit Lifecycle Controller-Technologie zur Aktualisierung von BIOS und Firmware von Komponenten und zur Konfiguration von BIOS-Einstellungen in einem Einszu-vielen-Vorgang.

Der CMC ist für folgende Gehäuse verfügbar:

- <span id="page-12-0"></span>• Dell PowerEdge M1000e - Dieses Gehäuse ist die erste Blade-Server-Lösung von Dell. Er bietet die Infrastruktur (branchenweit führende Energieversorgung und Kühlung sowie Netzwerk- und Blade-Verwaltung) für Unternehmen, die sich für die Bereitstellung von Blade-basierten Server-Lösungen entscheiden. Eine einzelne Chassis Management Controller-Schnittstelle mit Multi-Chassis-Verwaltungsfunktionen kann bis zu neun Gehäuse, 288 Server, 54 Netzteile und 81 Lüfter ohne zusätzliche Verkabelung verwalten und anzeigen. Das Gehäuse verfügt über Steckplätze für zwei redundante CMC-Module, sodass Administratoren eine Verbindung zum Gehäuse herstellen können, auch wenn ein Gehäuse-Management-Controller-Modul nicht funktioniert.
- Dell PowerEdge VRTX Das Gehäuse ist eine revolutionäre, leicht zu verwaltende, Remote- und Büro-optimierte Plattform, die Server, Speicher und Netzwerke in einem kompakten Paket zusammenführt. Eine der wichtigsten Funktionen ist, dass sie *gemeinsam genutzten Massenspeicher für mehrere Server-Knoten* und den integrierten RAID-Controller bietet. Sie kann bis zu vier Serverknoten mit bis zu 48 TB integrierten, gemeinsam genutzten Speicher und Netzwerk-Switching beinhalten. Der Dell PowerEdge VRTX bietet die Möglichkeit zur Nutzung von PCIe-Steckplätzen, welche keine andere Blade-Server-Lösung bietet. Durch die Kombination der Dichte der Blade-Server mit Flexibilität von Rack-Server-E/A-Optionen mit PowerEdge VRTX, bietet Dell Ihnen die Flexibilität zur Verwendung kostengünstiger PCIe-Karten, die gleichzeitig durch gemeinsames Gehäuse-Management verwaltet werden.

Weitere Informationen über CMC finden Sie in den folgenden Dokumenten auf der Grundlage des Gehäuses:

- *Dell Chassis Management Controller for PowerEdge M1000e User's Guide (Benutzerhandbuch Dell Chassis Management Controller for PowerEdge M1000e User's Guide)*
- *Dell Chassis Management Controller for PowerEdge VRTX User's Guide (Benutzerhandbuch Dell Chassis Management Controller for PowerEdge VRTX User's Guide)*

#### Dell OpenManage Server Administrator

Der Dell OpenManage Server Administrator bietet eine umfangreiche einfache Systemverwaltungslösung für lokale und Remote-Server und deren Speicher-Controller und Direct Attached Storage (DAS). Server Administrator ermöglicht:

- Vereinfachung der Einzelserverüberwachung mit einer sicheren Befehlszeile oder webbasierter Verwaltung.
- Anzeigen der Konfiguration, des Funktionszustands und der Leistung des Systems.
- Anzeigen von Informationen zu normal ausgeführten Systemen, Systemen, die Probleme aufweisen, und Systemen, die Remote-Wiederherstellungsvorgänge erfordern.
- Herunterfahren und Neustart des Computers.
- Durchführen von Funktionen für alle unterstützten RAID- und Nicht-RAID-Controller und Gehäuse über eine einzige GUI ohne Verwendung der Options-ROM-Dienstprogramme.
- Senden von eindeutigen Systemkennungen (z. B. System-Service-Tag-Nummer, die Gehäuse-Service-Tag-Nummer und der FQDN und Enhanced Error Message Initiative (EEMI), Meldungen (Meldungs-ID) mit den SNMP-Trap-Weiterleitungszielen.

Zum Aktivieren der Speicherverwaltung über Server Administrator muss der Speicherverwaltungsdienst installiert sein. Dies ermöglicht:

- Konfigurieren des lokal angeschlossenen RAID- und Nicht-RAID-Festplattenspeichers eines Systems mithilfe erweiterter Funktionen.
- Konfigurieren von Datenredundanz, Zuweisen von Ersatzlaufwerken, Importieren von Laufwerksfremdkonfiguration oder Neuerstellung fehlerhafter physischer Laufwerke, um Daten zu schützen.
- Physische Festplatten-Firmware Berichte erstellen.

Weitere Informationen finden Sie im *Dell OpenManage Server Administrator User's Guide*  (Benutzerhandbuch für Dell OpenManage Server Administrator) und *Dell OpenManage Server*  <span id="page-13-0"></span>*Administrator Storage Management User's Guide* (Benutzerhandbuch für Dell OpenManage Server Administrator Storage Management) unter dell.com/openmanagemanuals.

#### iDRAC-Service-Module

Das iDRAC-Service-Modul ist eine Software-Anwendung, bei der eine Installation auf dem Server empfohlen wird (sollte sie nicht standardmäßig installiert sein). Dieses Modul ergänzt iDRAC mit der Überwachung der Informationen aus dem Betriebssystem. Es verfügt über keine Schnittstelle, ergänzt iDRAC aber durch zusätzliche Daten für die Arbeit mit iDRAC-Schnittstellen wie z. B. für die Webschnittstelle, RACADM- und WSMAN. Sie können die durch das iDRAC-Modul überwachten Funktionen festlegen, um das CPU und den durch das Betriebssystem des Servers verbrauchten Speicher zu kontrollieren.

Das iDRAC-Service-Modul bietet die folgenden Überwachungsfunktionen:

- Betriebssystem-Informationen
- Lifecycle Controller-Protokolle zu den Betriebssystemprotokollen replizieren
- Automatische Systemwiederherstellungs-Optionen

Lesen Sie für weitere Informationen das Benutzerhandbuch *iDRAC7 User's Guide*, das auf dell.com// esmmanuals zur Verfügung steht.

#### Baseboard-Verwaltungs-Controller Verwaltungsdienstprogramme

Basic Management überwacht das System hinsichtlich kritischer Ereignisse durch Kommunikation mit verschiedenen Sensoren auf der Systemplatine und gibt Warnungen, Protokolle und Ereignisse aus, wenn bestimmte Parameter ihren vorgegebenen Schwellenwert überschreiten. Der Baseboard Management Controller unterstützt die industrieübliche Spezifikation der Intelligent Platform Management Interface (IPMI), mit der Sie Systeme über Fernzugriff konfigurieren, überwachen und wiederherstellen können.

Weitere Informationen finden Sie im Benutzerhandbuch *Dell Baseboard Management Controller Management Utilities User's Guide* (Benutzerhandbuch der Dell Baseboard Management Controller-Dienstprogramme) unter dell.com/support/manuals.

#### OpenManage Client Instrumentation

Client Instrumentation bezieht sich auf Softwareanwendungen, die die Remote-Verwaltung auf einem Client-System ermöglichen. Die Dell OpenManage Client Instrumentation (OMCI)-Software ermöglicht es den Remote-Verwaltungsanwendungsprogrammen, Zugang zu den Systeminformationen des Dell Enterprise Clients zu erhalten, den Status des Systems, z.B. Remote-Herunterfahren, zu überwachen oder zu ändern. OMCI verwendet über Standardschnittstellen wichtige Systemparameter, mit denen Administratoren den Bestand verwalten, den Systemzustand überwachen und Informationen zu bereitgestellten Dell Enterprise Client-Systemen sammeln können. Weitere Informationen zu OMCI finden Sie im *OpenManage Client Instrumentation User's Guide* (OpenManage Client Instrumentation Benutzerhandbuch) unter dell.com/OMConnectionsClient.

### Dell-Konsolen

Die folgende Tabelle zeigt die Konsolen und die Betriebssysteme, auf denen sie unterstützt werden.

#### <span id="page-14-0"></span>Tabelle 2. Dell-Konsolen

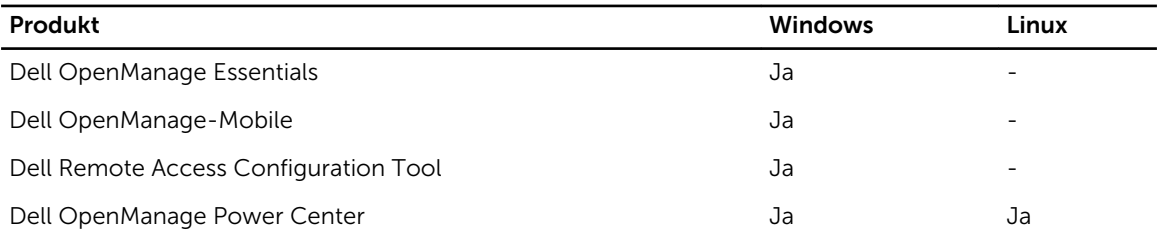

#### Dell OpenManage Essentials

Dell OpenManage Essentials ist die neueste Mehrfachverwaltungskonsole zum Verwalten von Dell-PowerEdge-Servern und direkt angeschlossenem Speicher, da sie eine unkomplizierte Schnittstelle für Systemadministratoren enthält, um die Betriebszeit und den Funktionszustand von Dell-Systemen zu maximieren. Sie dient zum:

- Überwachen des Funktionszustands und Ereignissen für Dell PowerEdge-Server, Dell-Clients, die Dell-Stromverteilungseinheiten (Power Distribution Units, PDUs), der unterbrechungsfreien Stromversorgung (USV) EqualLogic- oder MD Series-Speicher und Dell PowerConnect- und Force 10-Switches. Sie umfasst außerdem eine Statusabfrage, die Änderungen im Funktionszustand ermittelt.
- Bereitstellen von Hardwaresteuerung und -verwaltung für Dell-PowerEdge-Server, Bladesystem und interne Speicher-Arrays.
- Ermöglichen von Hardwaresteuerung von Windows-, Linux-, VMware- und HyperV-Umgebungen.
- Ermöglichen der Verwaltung und Steuerung von Dell-Blade-Gehäusen, EqualLogic oder MD-Speicher, PowerConnect Switch über kontextabhängiges Verbinden und Starten der jeweiligen Verwaltungs-Hilfsprogramme der Elemente.
- Planen von täglichen, wöchentlichen oder monatlichen Aufgaben.
- Integrieren in die folgenden Dell-Lösungen:
	- Dell Repository Manager Erstellt benutzerdefinierte Serveraktualisierungs-Grundlinien, die OpenManage Essentials verwenden kann.
	- OpenManage Power Center Optimiert den Stromverbrauch in den Servern.
	- Dell SupportAssist Aktiviert das sichere Versenden von automatischen Benachrichtigungen bei Hardwarefehlern an den technischen Support von Dell für die intelligente Analyse und Diagnose zur Optimierung der Verfügbarkeit und Reduzierung manueller Benutzereingriffe. Diese Lösung ist als Teil von Dell ProSupport und ProSupport Plus ohne Aufpreis verfügbar.
- Ermöglicht PowerShell-basierten CLI-Support zum Ermitteln und Gruppieren von Systemen.
- Bietet REST-Schnittstellen-API-Unterstützung für die Integration von <sup>Dritt</sup>parteien.

OpenManage Essentials ist eine Lösung zur Hardwareelementverwaltung von Dell, die zum Verwalten der Dell-Hardware-Infrastruktur optimiert ist. Sie kann in andere Lösungen integriert werden, um ganzheitliche IT-Infrastrukturverwaltung zu erhalten. OpenManage Essentials ersetzt den Vorgänger Dell IT Assistant.

Weitere Informationen finden Sie im Benutzerhandbuch *Dell OpenManage Essentials User's Guide*  (Benutzerhandbuch für Dell OpenManage Essentials) unter dell.com/openmanagemanuals.

#### Dell OpenManage-Mobile

OpenManage Mobile ist eine Software-Anwendung, mit der Sie remote und sicher eine Teilmenge der Datenzenter-Überwachungs- und Serveranpassungsaufgaben von Ihrem Android-Handheld-Gerät aus <span id="page-15-0"></span>durchführen können. OpenManage Mobile ist durch die Dell OpenManage Essentials-Verwaltungskonsole mit Ihrem Rechenzentrum verbunden. Es ermöglicht die Überwachung aller von OpenManage Essentials verwalteten Systeme wie Dell-Server, Massenspeicher, Netzwerk- und Firewall-Anwendungen und alle anderen von Drittanbietern unterstützten Anwendungen von Ihrem mobilen Android Gerät aus.

OpenManage Mobile kann eine Verbindung zu einem Server auch direkt über die iDRAC-Schnittstelle aufbauen. Sobald die Verbindung hergestellt ist, kann ein Benutzer einige grundlegende Verwaltungsfunktionen direkt auf dem Server ausführen

Hauptmerkmale von OpenManage Mobile:

- Verbindungsherstellung mit mehreren Servern mit installiertem OpenManage Essentials von einem einzelnen mobilen Gerät aus.
- Verbindungsherstellung mit mehreren Servern der 12. Generation einzeln über die iDRAC-Schnittstelle.
- Empfangen von wichtigen Warnmeldungen auf Ihrem mobilen Gerät, wie diese in Ihrer OpenManage Essentials Management-Konsole eingehen.
- Anerkennen, Weiterleiten und Löschen von Warnungen von Ihrem Mobilgerät aus.
- Durchsuchen von Gerätedetails, Firmware-Bestand und Ereignisprotokollen von Einzelsystemen.
- Ausführen mehrerer Server-Management-Funktionen wie Einschalten, Neustart, Aus-/Einschalten, Herunterfahren von der mobilen Anwendung aus.

#### Dell Remote Access Configuration Tool

Dell Remote Access Configuration Tool ist eine Mehrfachanwendung, die iDRACs von einer einzigen Konsole aus ermittelt und konfiguriert. Es dient zum:

- Ermitteln oder Importieren von iDRAC-IP-Adressen im Netzwerk.
- Aktualisieren von Firmware für die ausgewählten iDRACs.
- Konfigurieren von standardgemäßen oder erweiterten schemabasierten Active-Directory-Einstellungen für ausgewählte iDRACs.
- Erstellen von iDRAC-Objekten auf dem Active-Directory-Server für ein erweitertes schemabasiertes Active Directory.

Weitere Informationen finden Sie im Benutzerhandbuch *Dell Remote Access Configuration Tool User's Guide* unter dell.com/support/manuals.

#### Dell OpenManage Power Center

Dell OpenManage Power Center ist eine Mehrfachanwendung, die Stromverbrauchsinformationen von Dell-Servern, Stromverteilungseinheiten (PSU) und unterbrechungsfreien Stromversorgungen (UPS) lesen kann. Sie kann diese Informationen zu rack-, reihen- und raumbezogenen Ansichten zusammenfassen. Außerdem können Sie für Server mit der iDRAC7-Enterprise-Version die Menge des verbrauchten Stroms begrenzen oder drosseln. Dies geschieht, wenn aufgrund eines externen Ereignisses, wie partiellen Stromausfällen und Ausfällen von Rechenzentrum-Kühlgeräten, der Stromverbrauch gesenkt werden muss. Mittels Strombegrenzung kann auch die Anzahl der Server in einem Rack auf sichere Weise so erhöht werden, dass sie dem für das Rack vorgesehenen Stromverbrauch entspricht. Es dient zum:

- Überwachen von Stromverbrauch und Wärmeerzeugung auf Rack-, Reihen- und Raumebene
- Strombegrenzung auf Rackebene

<span id="page-16-0"></span>• Risikoverminderung mit vordefinierten Richtlinien

Weitere Informationen finden Sie im Benutzerhandbuch *Dell OpenManage Power Center User's Guide*  unter dell.com/support/manuals.

### Dell Tools And Utilities (Hilfs- und Dienstprogramme von Dell)

Die folgende Tabelle zeigt die Hilfs- und Dienstprogramme an, sowie die Betriebssysteme, auf denen sie unterstützt werden.

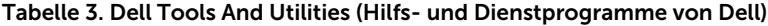

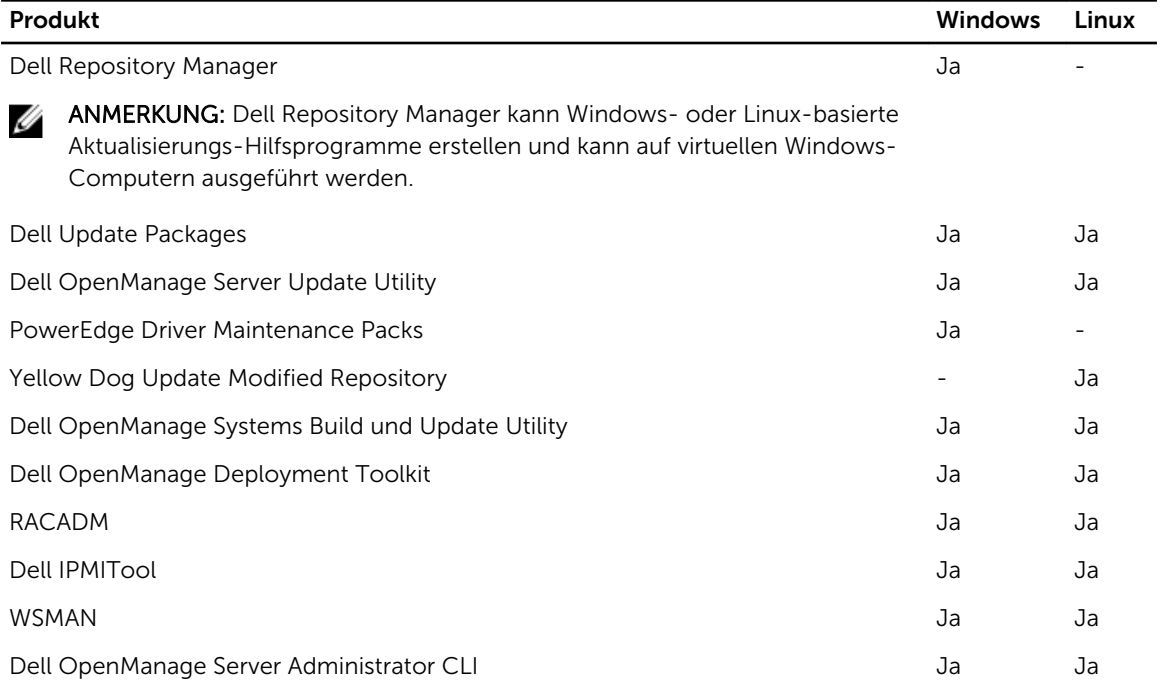

#### Dell Repository Manager

Der Dell Repository Manager ist eine eigenständige Windows-basierte Anwendung, die das Verwalten von Downloads und Grundkomponentenkonfigurationen, Firmware- und Treiberaktualisierungen vereinfacht. Dell Repository Manager kann Unterschiede zwischen zwei Repositories auf Paket- und Komponentenebene vergleichen. Er ermöglicht Ihnen das Erstellen von Bereitstellungs-Hilfsprogrammen mithilfe eines benutzerdefinierten Repositorys. Das Hilfsprogramm kann Repositorys für Server erstellen und verwalten und PowerVault- und EquaLogic-Speicher und Dell Optiplex/Dell Latitude/Dell Precision-Client-Systeme auswählen.

Dell Repository Manager nutzt primär den Katalog auf der Dell FTP-Site, bietet aber auch die Fähigkeit zusätzlich nach neuen Dateien, die sich auf der Support-Website von Dell befinden, zu suchen. Außerdem können Sie mit Dell Repository Manager basierend auf einem Zeitplan nach neuen Aktualisierungen suchen.

Der Dell Repository Manager bietet erweiterte Funktionen für die Integration mit Dell OpenManage Essentials, Dell PowerEdge M1000e-Gehäuse, Dell OpenManage Integration for VMware vCenter, die diesen Programmen die Zusammenarbeit mit DRM erlaubt, um optimierte Repositories für den Zugriff auf die Komponenten-Aktualisierungen zu bieten.

Der Dell Repository Manager unterstützt die folgenden Funktionen:

- Benutzerabfrage Definieren Sie Filter für die Suche nach erforderlichen Aktualisierungen.
- Benutzerdefinierte Grundlinie Festlegen benutzerdefinierter Grundkonfigurationen.
- Flexible Ausgabe Zum Erhalten mehrerer Ausgabeoptionen, um BIOS- und Firmware-Aktualisierungen und die Treiberbereitstellung während der Betriebssystembereitstellung und anschließenden Betriebssystem-Aktualisierungen zu erleichtern.
- Individuelles Repository Definition und Verwaltung eines benutzerdefinierten lokalen Repository, das nur die erforderlichen Aktualisierungen beinhaltet.
- Suchen nach den neuesten Aktualisierungen Manuelles Suchen auf der Dell Support-Site nach den neuesten Aktualisierungen oder das Planen von Betriebssystem-Tasks zum Durchsuchen der Dell-Support-Website.
- Verwalten eines lokalen Repositories Vergleichen eines lokalen Repositories mit einem anderen Repository (Dell-Online-Repository), überprüfen der Unterschiede und dann eine Aktualisierung des lokalen Repositories.
- Job-Warteschlange-Services Ausführen von zeitaufwendigen Aufgaben im Hintergrund.
- Zentrale Datenverwaltung Für benutzerdefinierte Repositories.
- Durchsuchen der Dell Support Website Finden von Aktualisierungen, die neuer sind als die im FTP-Katalog verfügbaren Versionen.
- Geplante Suche nach neuen Aktualisierungen Einrichten einer regelmäßigen Suche zum Ermitteln von neuen Aktualisierungen, sobald sie veröffentlicht werden.

Dell Repository Manager kann Folgendes erstellen:

- Benutzerdefiniertes Server-Aktualisierungsdienstprogramm
- Leichtes Bereitstellungspaket
- Rohdatenpakete (INI-Dateien)
- Bereitsstellungs-Medium (startfähiges Linux ISO)

Sie können die folgenden Aufgaben unter Verwendung des Dell Repository Manager durchführen:

- Importieren eines Repositorys
- Ändern von Repositorys
- Exportieren eines Pakets
- Suchen Sie ein Repository auf der Grundlage von Filtern und denen von Ihnen angegebenen **Suchkriterien**
- Speichern Sie ein Repository in einem lokalen Ordner
- Exportieren von Komponenten zu neuen und vorhandenen-Repositorys
- Arbeiten mit der Job-Warteschlange
- Arbeiten mit My-Repository

Weitere Informationen finden Sie im Benutzerhandbuch *Dell Repository Manager User's Guide* unter dell.com/support/manuals.

#### <span id="page-18-0"></span>Dell Update Packages

Das Dell Update Package ist eine eigenständige ausführbare Datei in einem standardmäßigen Paketformat, das eine Anwendung oder eine Komponenten-Firmware auf einem Server aktualisiert.

DUPs sind verfügbar für Komponenten wie System-BIOS, Embedded Systems Management-Firmware (ESM), iDRAC-Firmware, Netzwerk-Firmware und Treiber, Remote Access Controller-Firmware, RAID-Controller-Firmware und Gerätetreiber, NIC-Firmware, OpenManage-Anwendung usw.

Sie können DUPs für folgende Zwecke verwenden:

- Unter Verwendung einer interaktiven Befehlszeilenoberfläche (CLI) eine einzelne Aktualisierung auf ein System anwenden.
- Gerätetreiber im interaktiven und nicht interaktiven Modus installieren.
- Mehrere Aktualisierungen auf dem System unter Verwendung eines Scripts ausführen, das aus nicht interaktiven Befehlen besteht, die unter Verwendung der CLI-Funktion geschrieben werden.
- Planungs- und Softwareverteilungs-Dienstprogramme des Betriebssystems wirksam einsetzen, damit eine beliebige Anzahl von Systemen im Remote-Zugriff aktualisiert werden kann.

Sie können die Aktualisierungen anwenden, indem Sie das Betriebssystem, die iDRAC-Webschnittstelle, RACADM-CLI oder die WSMAN-Schnittstelle verwenden.

Weitere Informationen finden Sie im Benutzerhandbuch *Dell Update Package User's Guide* unter dell.com/openmanagemanuals *.*

#### Dell OpenManage Server Update Utility

Das Server Update Utility (Serveraktualisierungs-Dienstprogramm, SUU) ist eine Anwendung (verfügbar im DVD- oder .iso-Format) zum Ermitteln und Durchführen von Aktualisierungen für Ihr System. Sie können mit diesem Dienstprogramm verwaltete Systeme aktualisieren oder für unterstützte Systeme verfügbare Aktualisierungen anzeigen. Die Anwendung vergleicht die Versionen von Komponenten, die derzeit auf dem System installiert sind, mit den verfügbaren Aktualisierungen für die Komponenten. Sie können das SUU von dell.com/support/manuals herunterladen oder es als Teil des OpenManage Subscription Kit bestellen. Sie können auch den Dell Repository Manager verwenden, um ein benutzerdefiniertes SUU zu erstellen, das nur die für die verwalteten Systeme verfügbaren Aktualisierungen enthält.

Weitere Informationen hierzu finden Sie im Benutzerhandbuch *Dell Server Update Utility User's Guide*  (Server Update Utility) unter dell.com/support/manuals.

#### Dell PowerEdge-Treiberwartungs-Pack

Das Dell PowerEdge-Treiberwartungs-Pack enthält Aktualisierungen, die Microsoft Windows Server verwendet, die Ihnen die Verwaltung und Bereitstellung von Aktualisierungen innerhalb des Betriebssystems ermöglichen. Das letzte Wartungs-Pack wird im Dezember 2013 verfügbar sein. Dieses Paket bleibt bis April 2014 verfügbar.

#### Yellowdog Updater, Modified

Der Yellowdog Updater, Modified Repository bietet Aktualisierungen von Red Hat- und SuSE-Betriebssystemen, im RPM Package Manager-Format, das von dem Open-Source-YUM-Tool genutzt wird.

#### <span id="page-19-0"></span>Dell OpenManage System Build and Update Utility

Das Dell System Build and Update Utility (Systemerstellungs- und Aktualisierungs-Dienstprogramm) ermöglicht einfache und mehrfache Bereitstellung und Einzelserveraktualisierung in der Vorbetriebssystemumgebung. Es

- enthält die erforderlichen Hilfsprogramme und die neuesten Treiber, um die Systeme und Software von Dell schnell einzurichten zu konfigurieren und zu optimieren.
- Ermöglicht schnelle und einfache Konfiguration mehrerer Server von der Installation des Betriebssystems bis zur Einrichtung von Anwendungen.
- Vereinfacht Einzelserveraktualisierungen mit den neuesten Systemsoftware-Funktionen, einschließlich Bestandslisten, Berichten und Voraussetzungsprüfungen.
- Wendet Aktualisierungen an, verwaltet den Neustart und erzeugt einen Abschlussbericht.

Weitere Informationen finden Sie im Benutzerhandbuch *Dell OpenManage Systems Build and Update Utility User's Guide* unter dell.com/openmanagemanuals

ANMERKUNG: Dell Server Build and Update Utility (SBUU) wird nicht in den Versionen folgend OpenManage 7.4. verfügbar sein. Dell empfiehlt die Verwendung von Dell Lifecycle Controller 2 als Ersatz für SBUU.

#### Dell OpenManage Deployment Toolkit

Das Dell OpenManage Deployment Toolkit enthält eine Reihe von Hilfsprogrammen zum Konfigurieren und Bereitstellen von Dell-PowerEdge-Systemen. Es ist für Kunden gedacht, die Skriptinstallationen durchführen möchten, um viele Server bereitzustellen, ohne Änderungen an ihrem aktuellen Bereitstellungsprozess vorzunehmen.

Zusätzlich zu den Befehlszeilen-Hilfsprogrammen, die zum Konfigurieren verschiedener Systemfunktionen verwendet werden, enthält das Deployment Toolkit auch beispielhafte Skripts und Konfigurationsdateien zum Durchführen gebräuchlicher Bereitstellungs-Tasks. Diese Dateien und Skripts beschreiben die Verwendung von Deployment Toolkit in der Microsoft Windows Preinstallation Environment (Windows PE) und in integrierten Linux-Umgebungen. Sie dienen zum:

- Bereitstellen der Hilfsprogramme, die zum Automatisieren der Vorbetriebssystemkonfigurations-Tasks und der unbeaufsichtigten Betriebssysteminstallations-Tasks beim Bereitstellen von PowerEdge-Systemen erforderlich sind.
- Skalieren, um mehrfache Systembereitstellung zu unterstützen.
- Erleichtern konsistenter Systemkonfigurationen über mehrere Systeme.
- Offerieren unterschiedlicher nützlicher Bereitstellungs-Hilfsprogramme, die auf verschiedene Weise verwendet werden können.
- Verwalten der RAID-Konfiguration.

Weitere Informationen finden Sie im Benutzerhandbuch *Dell Deployment Toolkit User's Guide* unter dell.com/support/manuals.

#### Remote Access Controller Administration

Das RACADM-Befehlszeilendienstprogramm enthält eine skriptfähige Schnittstelle, mit der Sie iDRAC lokal oder im Remote-Zugriff konfigurieren können. Das RACADM-Dienstprogramm wird auf der Management Station und dem verwalteten System ausgeführt.

<span id="page-20-0"></span>Sie müssen das DRAC-Tool zur Verwendung von RACADM installieren. Weitere Informationen finden Sie im *RACADM Command Line Reference Guide for iDRAC and CMC* (RACADM-Befehlszeilen-Referenzhandbuch für iDRAC und CMC), das unter dell.com/support/manuals verfügbar ist.

#### WSMAN-Profile

iDRAC7 mit Lifecycle Controller implementiert Dell Common Information Model (DCIM)-Profile, die Daten und Methoden für unterschiedliche Hardware-Subsysteme bieten. Diese Profile werden durch die WS-Management-Schnittstelle, auf die im Remote-Verfahren durch verschiedene Industriestandard-Tools zugegriffen werden kann, bereitgestellt. Weitere Informationen zu den verfügbaren Daten durch DCIM-Profile und die Tools für WS-MAN finden Sie unter delltechcenter.com/lc.

#### Dell IPMITool

Das Dell IPMITool sind skriptfähige Konsolenanwendungsprogramme, die zum Steuern und Verwalten von Remote-Systemen mit der IPMI-Version 1.5 und höher verwendet werden.

Weitere Informationen finden Sie im *Dell Baseboard Management Controller Management Utilities User's Guide* (Benutzerhandbuch für Dell Baseboard Management Controller-Dienstprogramme)unter dell.com/esmmanuals.

#### OpenManage Server Administrator-Befehlszeilenschnittstelle

Dell OpenManage Server Administrator enthält eine umfassende Eins-zu-Eins-Systemverwaltungslösung unter Verwendung einer Befehlszeilenoberfläche (CLI, Command Line Interface). Die Server-Administrator-CLI verfügt über die folgenden primären Befehle:

- omconfig Ermöglich das Konfigurieren der Hardware des Systems und direkt angeschlossener Speichergeräte.
- omhelp Zeigt kurze Texthilfen für CLI-Befehle an.
- omreport Zeigt Berichte zu Verwaltungsinformationen eines Systems an.

Weitere Informationen finden Sie im Benutzerhandbuch *OpenManage Server Administrator Command Line Interface User's Guide* (Administrator-Befehlszeilenschnittstellen-Benutzerhandbuch für OpenManage Server) unter dell.com/support/manuals.

### Integration in Konsolen von Drittanbietern

Die folgende Tabelle zeigt die Dell-Plugins und die Betriebssysteme, auf denen sie unterstützt werden. Tabelle 4. Integration in Konsolen von Drittanbietern

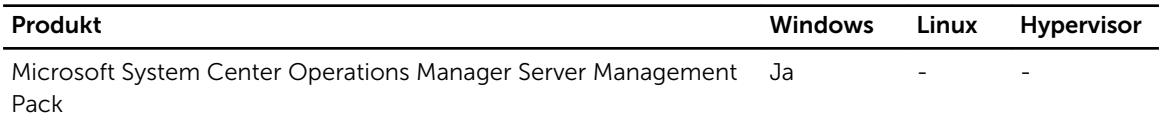

<span id="page-21-0"></span>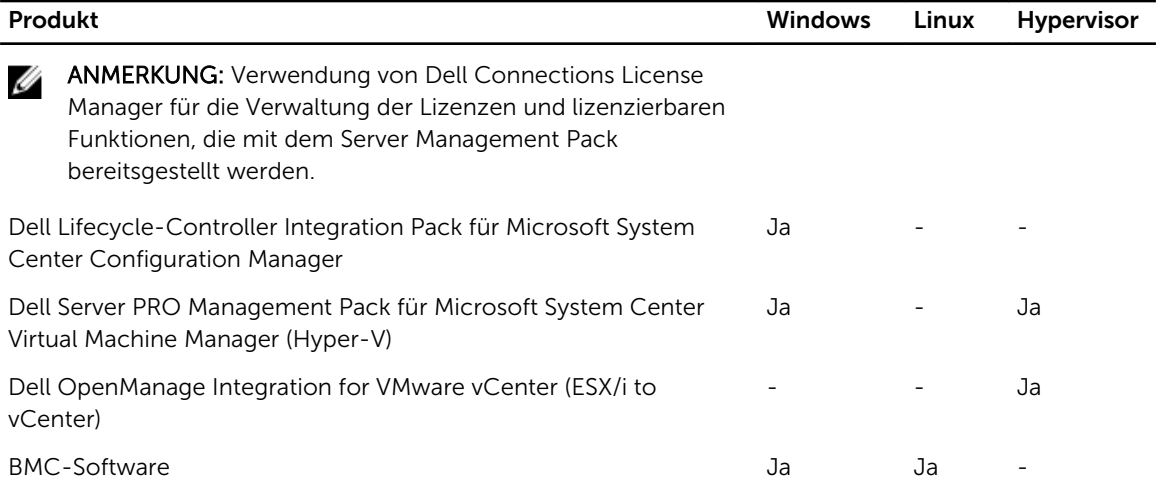

#### Microsoft System Center Operations Manager Server Management Pack

System Center Operations Manager Server Management Pack ist ein Set von Management Packs, das die folgenden Funktionen über den System Center Operations Manager bereitstellt:

- Bandinterne Ermittlung und Überwachung von Rack-, Tower- und Blade-Servern
- Bandexterne Ermittlung der 12. Generation von PowerEdge-Servern
- Ermittlung und Überwachung von CMC- und DRAC/MC-Gehäuse mit Unterstützung für Gehäuse-Blade-Korrelation
- Ermittlung und Überwachung von DRACs
- Überwachung des Energiebedarfs und der NIC-Leistung
- Integration mit folgenden Dell-Lösungen:
	- OpenManage Power Center
	- Dell License Manager
	- Garantie
- Link-and-Launch Eins-zu-Eins-System-Management-Schnittstellen von Betriebskonsolen für ausführliche Fehlerbehebung:
	- OpenManage Server Administrator
	- DRAC Console (DRAC-Konsole)
	- CMC-Konsole
	- Remote Desktop Console (für Windows)

Weitere Informationen finden Sie im Benutzerhandbuch *Microsoft System Center Operations Manager Server Management Pack User's Guide* (Benutzerhandbuch für das Verwaltungspaket für Microsoft System Center Operations Manager) unter dell.com/support/manuals.

#### Dell Lifecycle-Controller Integration Pack für Microsoft System Center Configuration Manager

Das Dell Lifecycle Controller Integration Pack enthält Dell Lifecycle Controller Integration, DSDP, DCIP, die die folgenden Systemverwaltungsfunktionen in SCCM bieten:

• Auto-Ermittlung und Handshake

- <span id="page-22-0"></span>• System-Viewer-Dienstprogramm
- Konfigurationsdienstprogramm
- Starten des iDRAC
- Task Viewer
- Plattformwiederherstellung
- Dell Serveraktualisierungskataloge

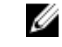

ANMERKUNG: Dell Serveraktualisierungskataloge werden integriert und automatisch durch die Microsoft System Center Configuration Manager-Konsole heruntergeladen, sobald sie von Dell freigegeben werden.

Weitere Informationen finden Sie im *Dell Lifecycle Controller Integration pack for Microsoft System Center Configuration Manager User's Guide* (Benutzerhandbuch für Dell Lifecycle Controller Integration für Microsoft System Center Configuration Manager) unter dell.com//support/manuals.

#### Dell Server PRO Management Pack für Microsoft System Center Virtual Machine Manager

Dell PRO Pack verwaltet physische Dell-Geräte und deren gehostete virtuelle Computer (VMs) durch wirksamen Einsatz der Überwachungs- und Warnungsfähigkeiten von Microsoft System Center Operations Manager (SCOM) und der Störungsbeseitigungsfähigkeiten von System Center Virtual Machine Manager (SCVMM). Es empfiehlt Störungsbeseitigungsmaßnahmen, wenn überwachte Objekte in einen fehlerhaften Zustand übergehen (z. B. Ausfall eines virtuellen Laufwerks oder drohender Laufwerksfehler).

Weitere Informationen finden Sie im Benutzerhandbuch *Dell Server PRO Management Pack for Microsoft System Center Virtual Machine Manager User's Guide* unter dell.com/support/manuals.

#### Dell OpenManage Integration for VMware vCenter

Die Dell OpenManage Integration for VMware vCenter ermöglicht IT-Administratoren die Überwachung, Bereitstellung und Verwaltung von Dell PowerEdge-Server-Hardware und -Firmware von einem dedizierten Dell-Menü mit Zugriff über die VMware vCenter-Konsole unter Verwendung des gleichen rollenbasierten Zugriffssteuerungsmodells wie vCenter.

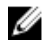

ANMERKUNG: Der Dell Repository Manager ermöglicht die Integration mit Dell OpenManage Integration für VMware vCenter. Der Dell Repository Manager bietet eine erweiterte Funktionalität, die die Erkennung und Bereitstellung von neuen Updates vereinfacht.

Sie können die Dell-Harware in der virtualisierten Umgebung verwalten und überwachen, wie z. B.:

- Warnmeldungen und Umgebungsüberwachung
- Überwachung und Berichterstellung für Einzelserver
- Firmware-Aktualisierungen
- Erweiterte Bereitstellungsoptionen

Weitere Informationen finden Sie unter www.delltechcenter.com

#### BMC-Software

Dell und BMC Software integrieren Dell-Server, Dell-Speicher und Dell-Netzwerk-Verwaltungsfunktionen mit den Produkten der Prozess- und Datenzentren-Automatisierung von BMC Software. Die

<span id="page-23-0"></span>Partnerschaft zwischen Dell und BMC Software hilft sicherzustellen, dass die softwarebasierte IT-Infrastruktur und Services von Dell und BMC, die höchstmögliche Leistung von Rechenzentren und Verwaltbarkeit der Geschäftsservices bieten. Die Integration der Software-Produkte von Dell und BMC wird durch Dell selbst hervorgehoben, dessen eigene IT-Abteilung mithilfe der BMC Software Dells IT-Schlüsselprozesse automatisiert und die Reaktionszeiten durch die Bereitstellung mehrerer BMC Software-Lösungen beschleunigt.

### Verbindungen mit Konsolen von Drittanbietern

Die folgende Tabelle zeigt die Verbindungsprodukte und die Management Station-Betriebssysteme, auf denen sie unterstützt werden.

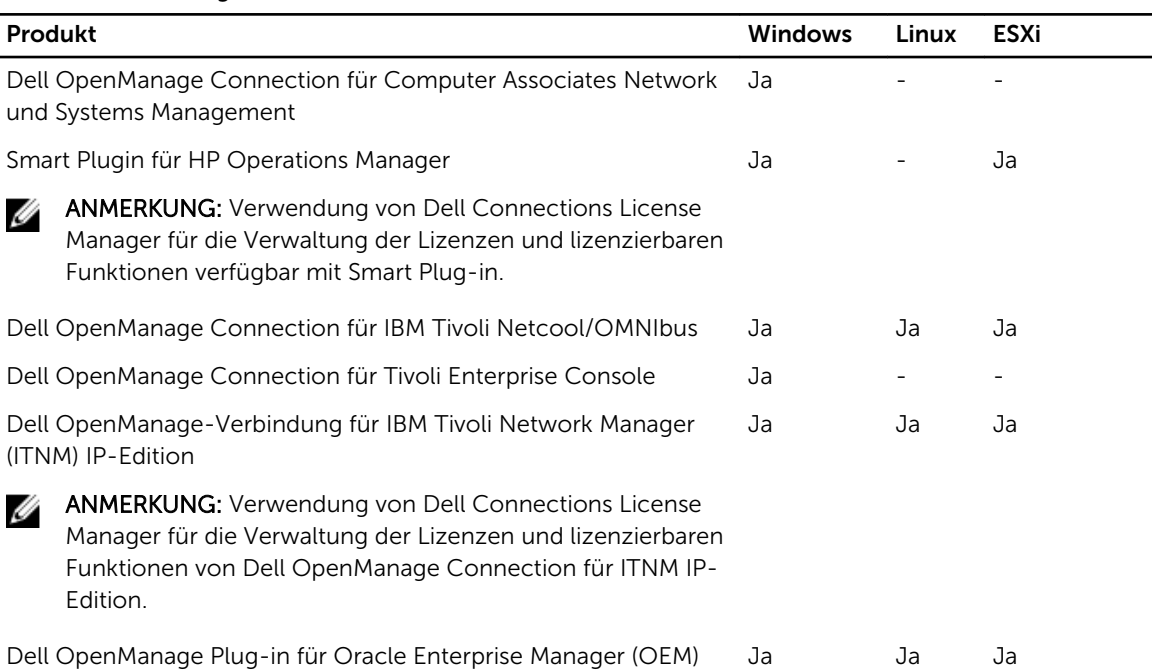

#### Tabelle 5. Verbindungen mit Konsolen von Drittanbietern

#### Dell OpenManage Connection für Computer Associates Network und Systems Management

Mit Dell OpenManage Connection für Computer Associates Network und Systems Management können Sie Dell-PowerEdge-Server und PowerVault-Speicherarrays innerhalb der Computer Associates (CA)- Network and System Management (NSM)-Konsole überwachen. Dies dient zum:

- Überwachen und Gruppieren von Dell-Systemen in einem vorhandenen Computer-Associates-Systemverwaltungs-Framework.
- Anzeigen von Dell-Systemzustandsinformationen in Echtzeit innerhalb der CA-NSM-Konsole.
- Empfangen einer Warnung und schnelles Ergreifen einer Störungsbeseitigungsmaßnahme, wenn ein Dell-System beeinträchtigt wird.
- Verwenden eines vorhandenen Systems Managemant Frameworks, wenn Ihr Rechenzentrum von Dell-Systemen fertiggestellt wird.

Weitere Informationen finden Sie im *Dell OpenManage Connection for CA NSM User's Guide*  (Benutzerhandbuch für Dell OpenManage Connection für CA NSM) unter dell.com/support/manuals.

#### <span id="page-24-0"></span>Dell Smart Plugin (SPI) für HP Operations Manager für Windows

Das Smart Plugin ermöglicht die folgenden Funktionen im HP Operations Manager:

- Gruppieren und Überwachen von Dell PowerEdge Rack-, Tower- und Blade-Servern (9. bis12. Generation) auf der Grundlage von Betriebssystemen und Gehäuse-Modell.
- Agenten-freie Überwachung von PowerEdge-Servern der 12. Generation.
- Gruppieren und Überwachen von DRACs mit Server-DRAC-Zuordnung.
- Hierarchische Ansichten und Überwachung von CMC- und DRAC/MCs.
- Gruppieren und Überwachen von Dell-Storage-Geräten (MD-Storage-Arrays, EqualLogic PS Series-Arrays).
- Integration mit folgenden Dell-Lösungen:
	- OpenManage Essentials
	- OpenManage Power Center
	- MD Storage Manager
	- Garantie
- Link-and-Launch von Eins-zu-Eins-System-Management-Schnittstellen von Betriebskonsolen für ausführliche Fehlerbehebung.
- Unterstützung für sowohl manuelle Korrelationsmeldungsbestätigung und automatischer Meldungskorrelation.
- Detaillierte Wissensartikel für Fehleranalyse und -behebung von Gerätewarnungen.

Weitere Informationen finden Sie im Benutzerhandbuch *Dell Smart Plug-in For HP Operations Manager For Microsoft Windows User's Guide* (Dell Smart Plug-in für HP Operations Manager 9.0 für Microsoft Windows Benutzerhandbuch) unter dell.com/support/manuals.

#### Dell OpenManage Connection für IBM Tivoli Netcool/OMNIbus

Dell OpenManage Connection für IBM Tivoli Netcool/OMNIbus bietet Ereignisüberwachungsfähigkeiten mit denen Dell PowerEdge Server, Dell Remote Access Controller (DRACs), Gehäuse und Speicher-Geräte überwacht werden können. Dell OpenManage Connection überwacht Dell-Geräte durch den Empfang von Warnungen auf der Netcool/OMNIbus-Konsole. Die folgenden Funktionen werden auf unterschiedlichen Komponenten von Netcool/OMNIbus, wie Probe, ObjectServer Web GUI und Desktop unterstützt:

- Ereignisüberwachung von Dell PowerEdge Servern der 9. bis 12. Generation, DRACs, PowerEdge VRTX, PowerEdge M1000e, PowerEdge 1955-Gehäuse, PowerVault MD-Speicher-Arrays und EqualLogic Storage-Arrays.
- Automatische Ereigniskorrelation von Dell Server und Dell-EqualLogic-SNMP-Traps.
- Eins-zu-Eins-Start der Console Support von Dell-Servern, -Gehäusen, -DRACs und Speicher-Geräten.
- Eins-zu-viele-Start der Dell Console von den Geräteereignissen in der Netcool/OMNIbus-Konsole (OpenManage Essentials).

Weitere Informationen finden Sie im Benutzerhandbuch *Dell OpenManage Connection for IBM Tivoli Netcool/OMNIbus User's Guide* unter dell.com/support/manuals.

#### Dell OpenManage Connection für Tivoli Enterprise Console

Die Dell OpenManage Connection für IBM Tivoli Enterprise Console ist ein System Management-Plug-in, für die Verwaltung von Dell PowerEdge Systemen und Dell PowerVault Massenspeichersystemen, für

<span id="page-25-0"></span>Benutzer des Tivoli Enterprise Console-Management-Produkts. Es erlaubt Benutzern die Integration von Dell-Systemen, sodass diese einfacher verwaltet werden können. Connection erlaubt außerdem professionellen Systemverwaltern Korrekturmaßnahmen auf Dell-Systemen durchzuführen, wenn eine Dell-spezifische Warnung in der Unternehmenszentrale empfangen wird. Zu diesen Warnungen gehören u. a. folgende: Lüfter, Temperatur, Lüftergeschwindigkeit und Gehäuseeingriff. Weitere Informationen finden Sie im Benutzerhandbuch *Dell OpenManage Connection für Tivoli Enterprise Console User's Guide* unter dell.com/OMConnectionsEnterpriseSystemsManagement.

#### Dell OpenManage-Verbindung für IBM Tivoli Network Manager IP-Edition

Die Dell OpenManage-Verbindung für IBM Tivoli Network Manager (ITNM) IP-Edition ermöglicht Rechenzentrums-Kunden die Überwachung der Dell-Geräte in einer durch die vorhandenen ITNM-Konsole verwalteten Umgebung. Sie hilft Kunden bei der Ermittlung von Dell-Geräten und dem regelmäßigen Überwachen des Gesamtzustands der Dell-Geräte. Sie unterstützt außerdem die Einführung von Dell-Geräten und Dell-Tools zur weiteren Analyse.

Dell OpenManage Connection für ITNM bietet die folgenden Funktionen:

- Ermittlung, Klassifizierung und Überwachung von PowerEdge- und PowerVault-Servern der 9. bis 12. Generation, mit einem agentenbasierten, In-Band-Modus über Dell Open Manage Server Administrator (OMSA). Die Systeme der 12. Generation unterstützen auch einen agentenfreien Outof-Band-Modus unter Verwendung des Integrated Dell Remote Access Controller 7 (iDRAC7).
- Ermittlung, Klassifizierung und Überwachung von Dell PowerEdge VRTX, PowerEdge M1000e, PowerEdge 1955-Gehäuse (DRAC/MC), EqualLogic und PowerVault MD-Arrays.
- Topologie und hierarchische Ansicht von Dell-Geräten, wie Dell-Servern, Dell-Speichern, Dell-Gehäusen und Dell-DRACs.
- Dell-Gerätezuordnung (12. Generation von Servern mit iDRAC, EqualLogic Array mit Chassis Management Controller und Blade-Server und DRAC mit VRTX CMC, M1000e CMC- und DRAC/MC).
- Periodische Überwachung von Dell Connections License Manager (DCLM) zur Lizenzierungsverfügbarkeit.
- Gerätespezifischer Eins-zu-Eins-Konsolenstart aus Dell-Geräteknoten in der ITNM-Konsole.
- Eins-zu-viele-Dell-Konsolenstart aus dem Dell-Geräteknoten in der ITNM-Konsole:
	- Dell Connections License Manager (DCLM)
	- Dell OpenManage Essentials (OME)
	- Dell OpenManage Power Center (OMPC)
	- Dell Support-Garantieinformationen-Seite
- SNMP-Trap-Überwachung und Warnkorrelation unterstützt durch Dell OpenManage Connection für IBM Tivoli Netcool/OMNIbus.

ANMERKUNG: Dell OpenManage Connection für ITNM IP Edition erfordert Dell OpenManage Ø Connection für IBM Tivoli Netcool/OMNIbus-Ereignis oder Trap-Überwachungssupport für Dell-Geräte.

#### Dell OpenManage Plug-in für Oracle Enterprise Manager

Dell OpenManage Plug-in für Oracle Enterprise Manager bietet einen proaktiven Ansatz zur Verwaltung von Rechenzentren mit Funktionen für die Überwachung von Dell Server-, Massenspeicher- und Netzwerkinfrastruktur in einer von Oracle Enterprise Manager verwalteten Umgebung, der einfach und kostengünstig ist. Außerdem unterstützt er die Einführung von Dell-Geräten und Tools von Dell auf der Konsole zur weiteren Analyse.

Die wichtigsten von Dell OpenManage Plug-in für Oracle Enterprise Manager unterstützten Funktionen sind:

- Ermittlung, Bestandsaufnahme und Überwachung der folgenden Dell Hardware:
	- 12. Generation von PowerEdge-Servern mit agentenfreiem, bandexternem Modus durch den integrierten Dell Remote Access Controller 7 (iDRAC7) mit Lifecycle Controller.
	- 9. bis 12. Generation von PowerEdge-Servern mit bandinternen Modus durch den OpenManage Server Administrator-Agent (OMSA).
	- Compellent-, EqualLogic-, PowerVault MD- und PowerVault NX-Speicher-Arrays
	- PowerEdge VRTX- und M1000e-Gehäuse
	- Force10- und PowerConnect-Switches
- Automatische Zuweisung von Oracle Datenbank-Arbeitslasten an den Host-Server. Andere Ziele (Massenspeicher und Switches) können manuell in den Oracle Enterprise Manager verknüpft werden.
- Gerätezuordnung von Dell Blade-Systemen (Dell Blade-Server, EqualLogic -Blade-Arrays und Force10-Blade-E/A-Module mit PowerEdge VRTX- und M1000e-Gehäuse)
- Konfiguration und Verwaltung von Dell-Geräten durch Starten der folgenden Dell-1:1- oder 1: n-Konsolenlösungen direkt von der OEM-Konsole aus:
	- Integrated Dell Remote Access Controller (iDRAC)-Konsole
	- OpenManage Server Administrator (OMSA)-Konsole
	- EqualLogic Group Manager-Konsole
	- Compellent Storage Center-Konsole
	- Chassis Management Controller-Konsolen für M1000e-Gehäuse und VRTX Gehäuse
	- OpenManage Switch Administrator-Konsole
	- OpenManage Essentials-Konsole

Ausführliche Informationen finden Sie im *Benutzerhandbuch für Dell OpenManage Plug-in für Oracle Enterprise Manager* unter dell.com/support/manuals.

# <span id="page-28-0"></span>Dell Server Management-Vorgänge

Der Systemverwaltungsansatz von Dell konzentriert sich auf die Server-Lebenszyklus – Bereitstellung, Aktualisierung, Überwachung und Wartung. Um eine Infrastruktur korrekt und effizient zu verwalten, müssen alle diese Funktionen leicht und schnell durchzuführen sein. So können Sie mehr Zeit und Energie in den Geschäftserfolg investieren und weniger in Wartung.

In der Abbildung sind die verschiedenen Vorgänge dargestellt, die während eines Server-Lebenszyklus durchgeführt werden.

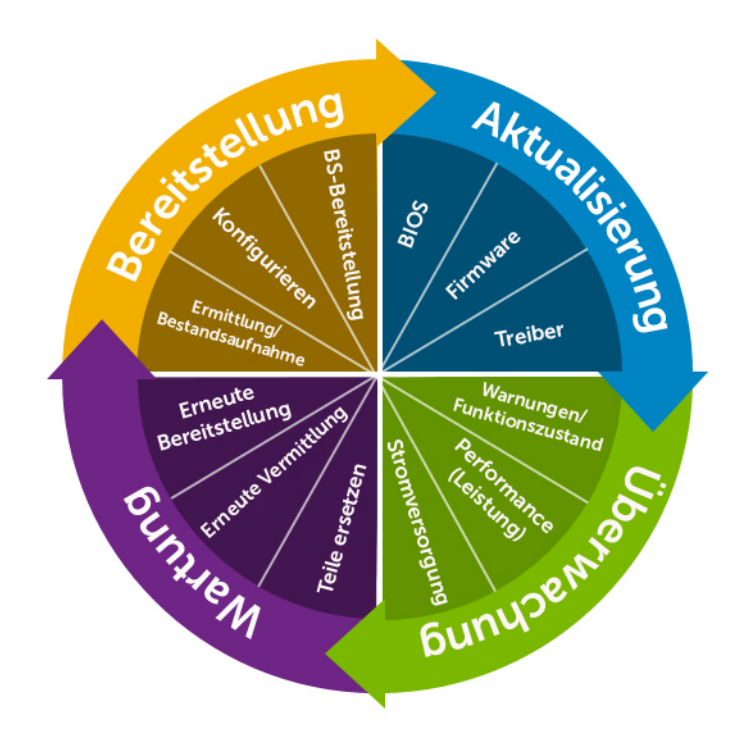

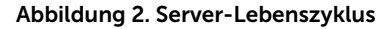

Die folgende Tabelle führt die empfohlenen Produkte für Eins-zu-eins- und Eins-zu-viele-Vorgänge auf und wann sie, falls zutreffend, in der Server-Lebensdauer verwendet werden. Sie können jedoch die Einszu-viele-Tools für Eins-zu-eins-Tools verwenden, und einige Eins-zu-Eins-Tools können für die Eins-zuviele-Tools automatisiert werden.

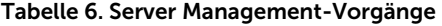

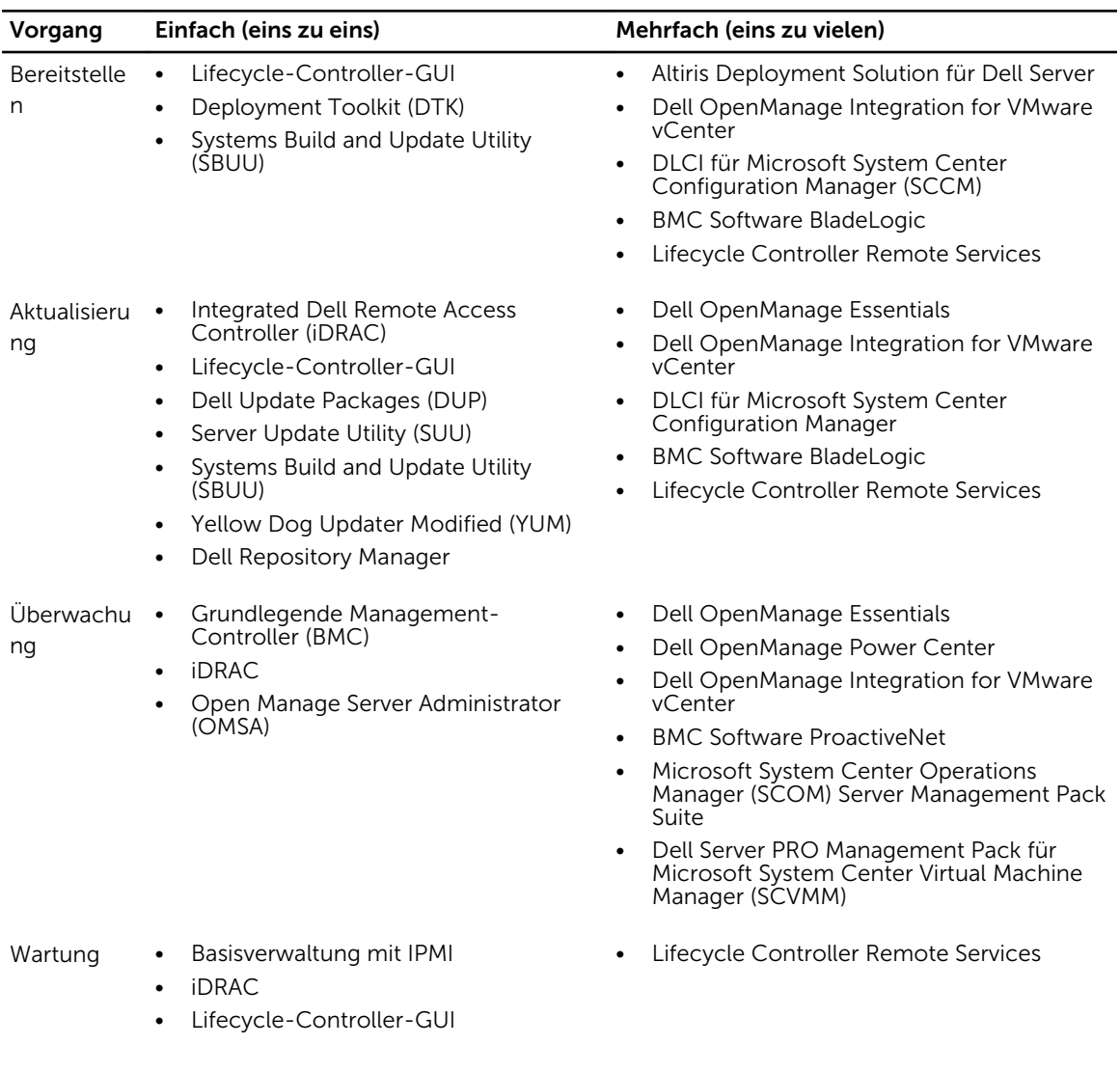

Das Dell-OpenManage-Portfolio von Systemverwaltungsprodukten und -diensten ist umfangreich und bietet Lösungen für die folgenden Kategorien von Vorgängen:

- Bereitstellung (siehe [Bereitstellung einfach](#page-30-0) und [Bereitstellung mehrfach\)](#page-31-0)
- Aktualisierung (siehe [Aktualisierung einfach](#page-33-0) und [Aktualisierung mehrfach](#page-34-0))
- Überwachung (siehe [Überwachung einfach](#page-35-0) und [Überwachung mehrfach](#page-36-0))
- Wartung (siehe [Wartung einfach](#page-36-0) und [Wartung mehrfach](#page-37-0))

### <span id="page-30-0"></span>Bereitstellen

#### Tabelle 7. Bereitstellung – einfach

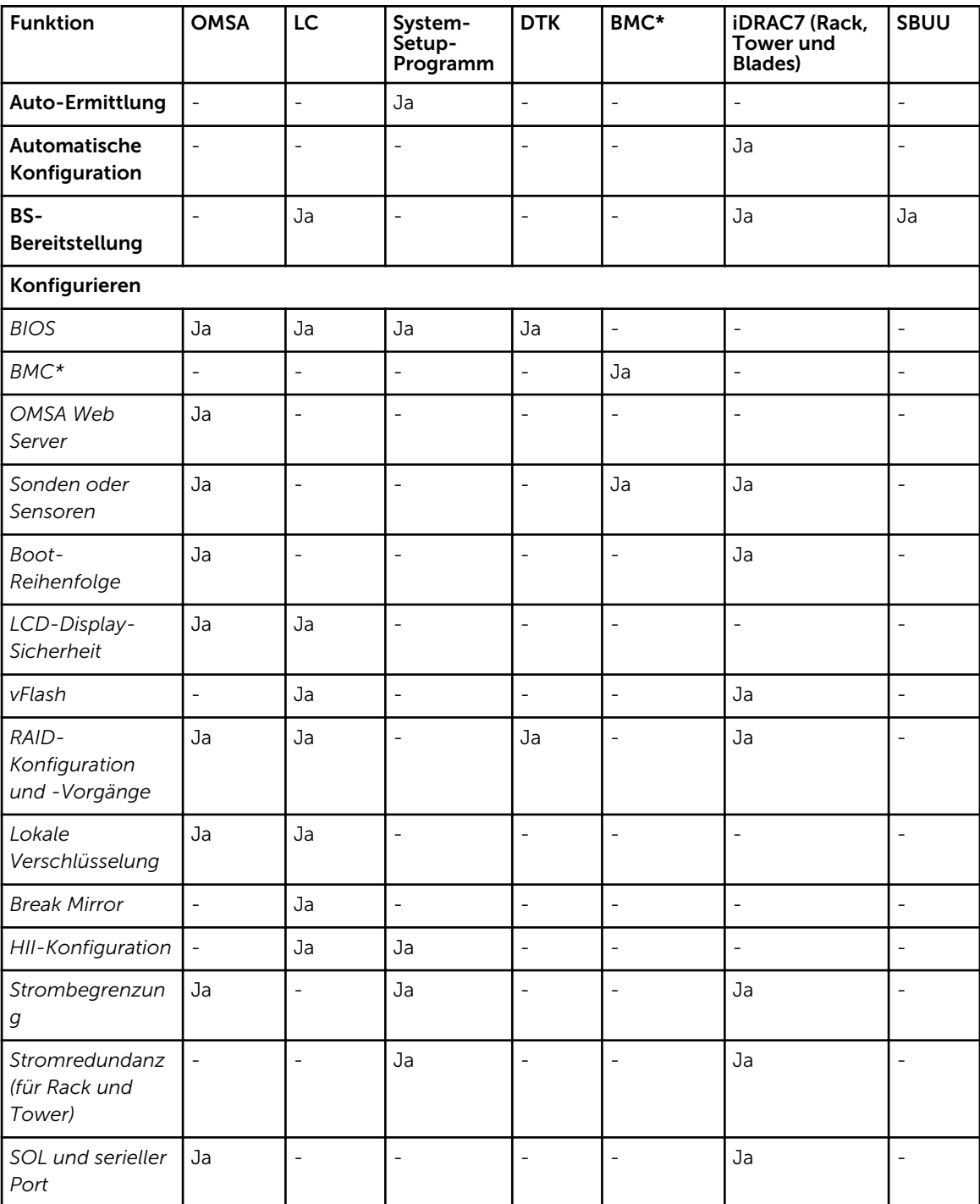

<span id="page-31-0"></span>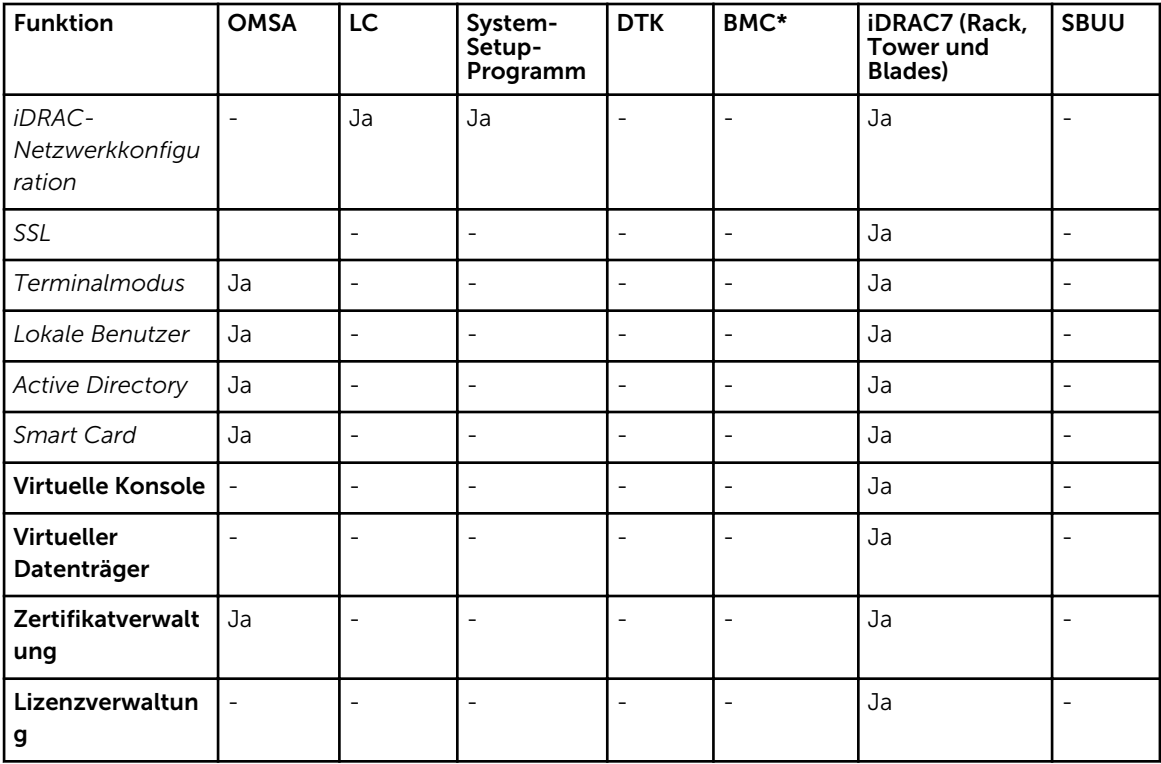

\* BMC zeigt einen Baseboard Management Controller an

#### Tabelle 8. Bereitstellung – mehrfach

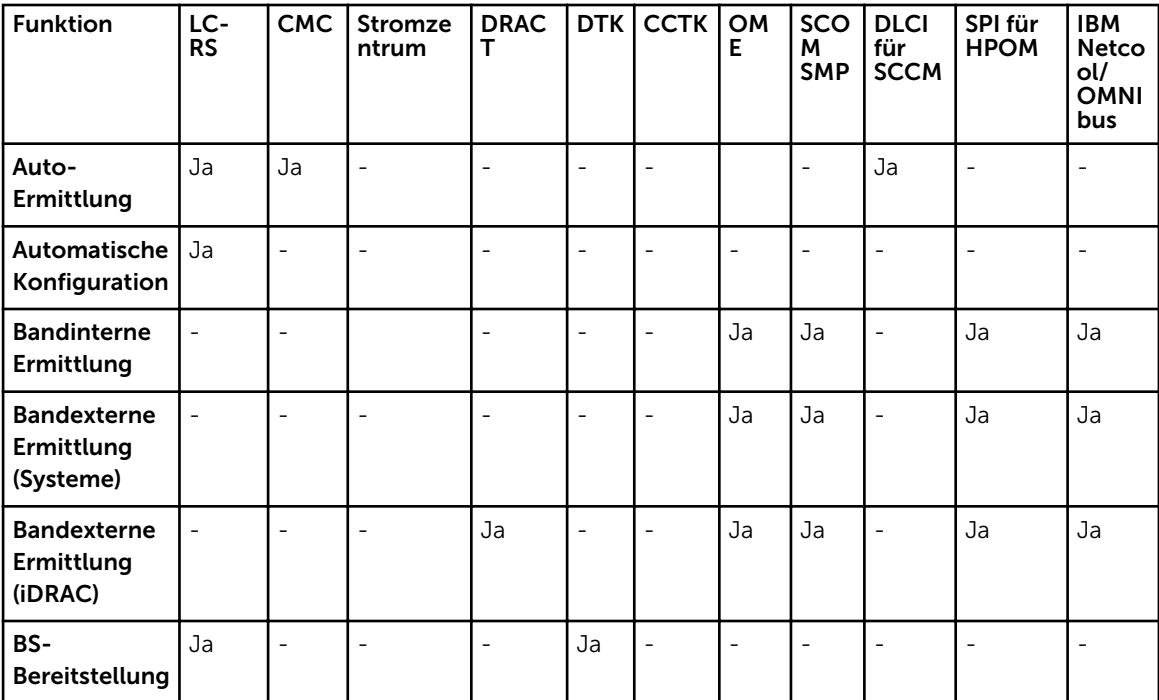

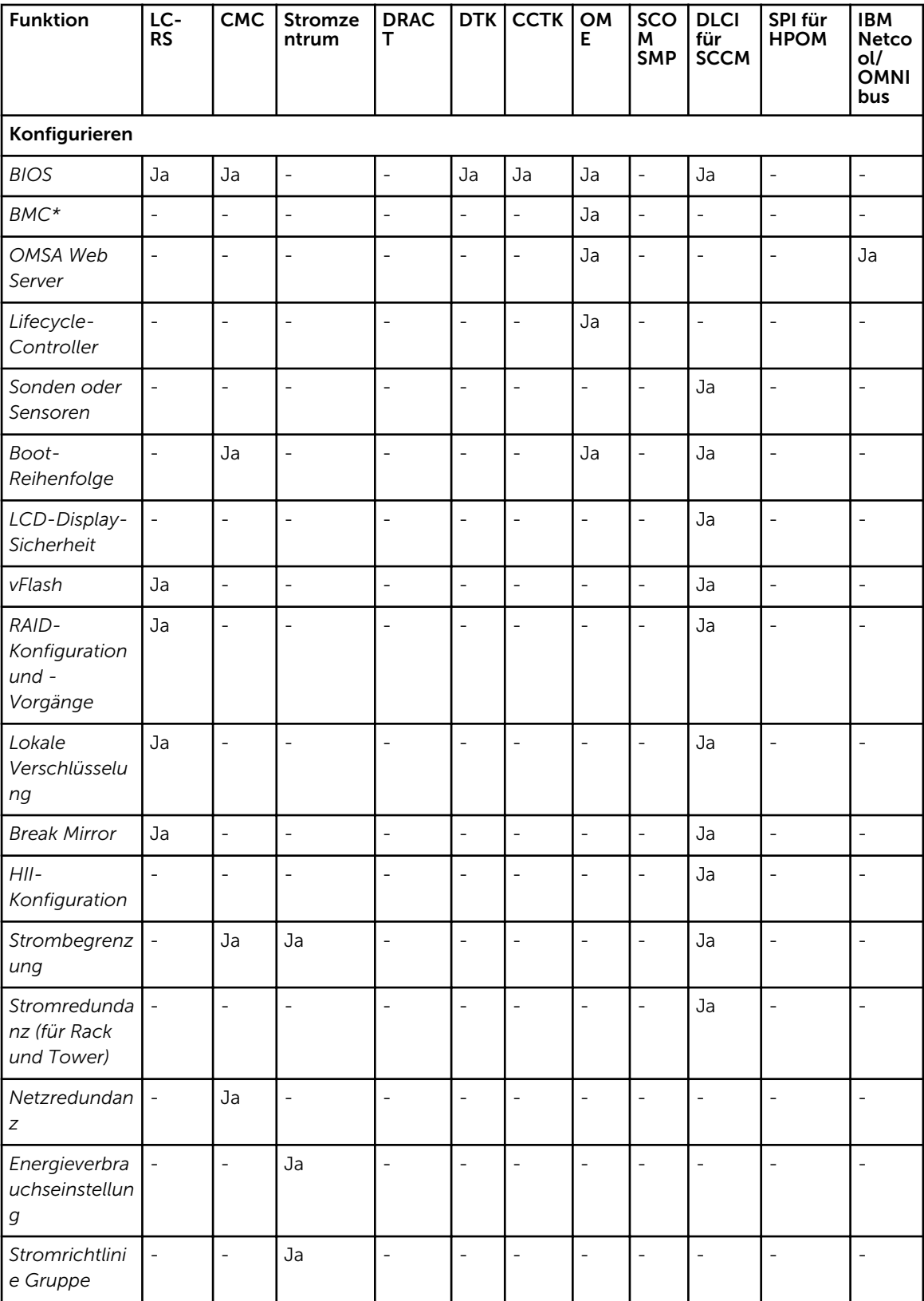

<span id="page-33-0"></span>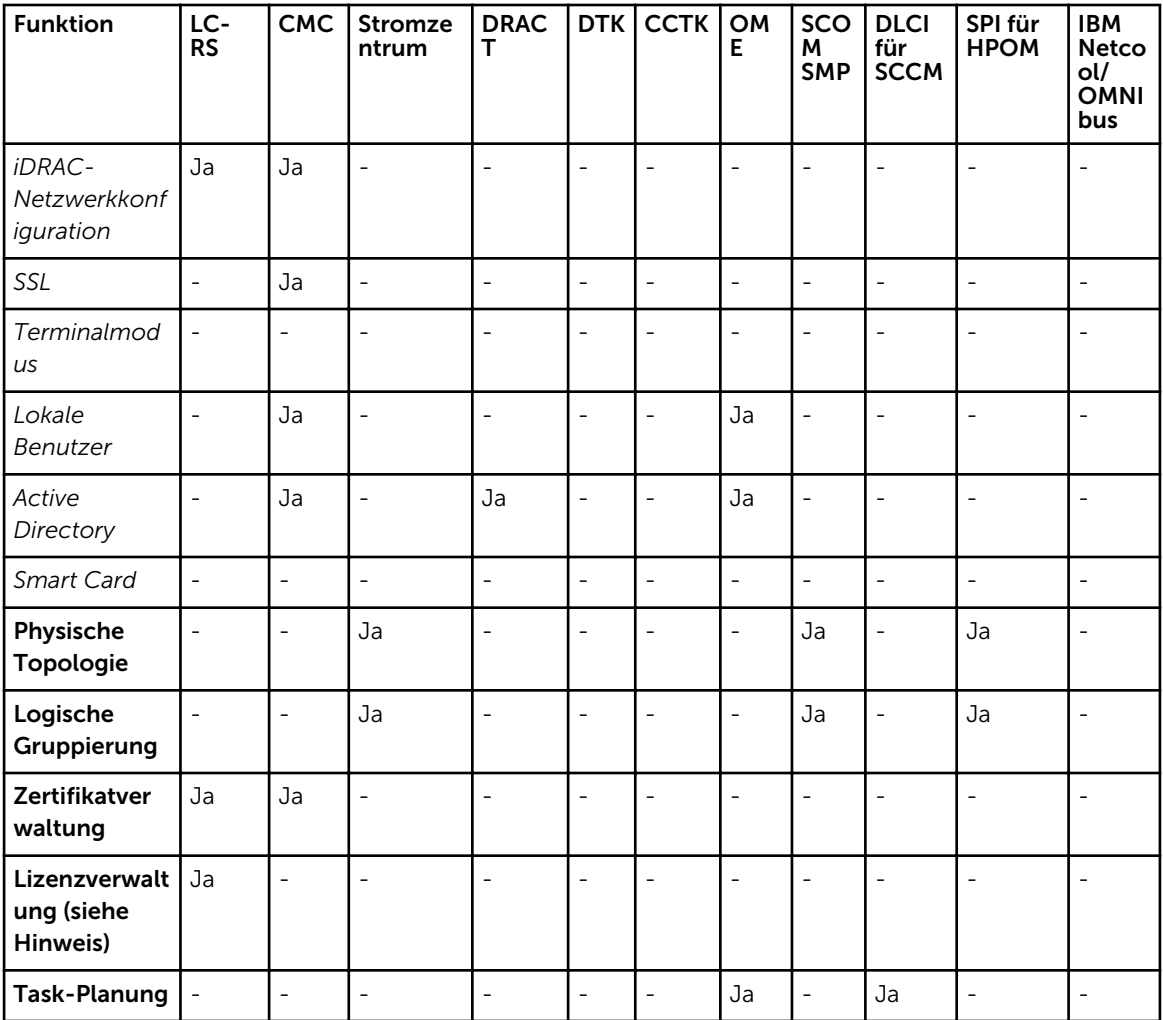

\* BMC zeigt einen Baseboard Management Controller an

ANMERKUNG: Alternativ können Sie Dell License Manager für die One-to-Many-Lizenzverwaltung für iDRAC7-Lizenzen oder die Verwendung von Dell Connections License Manager für die Verwaltung der Lizenzen und lizenzierbaren Funktionen der Dell Connections Produkte verwenden. Zum Herunterladen der Lizenz-Manager gehen Sie auf support.dell.com.

### Aktualisierung

#### Tabelle 9. Aktualisierung – einfach

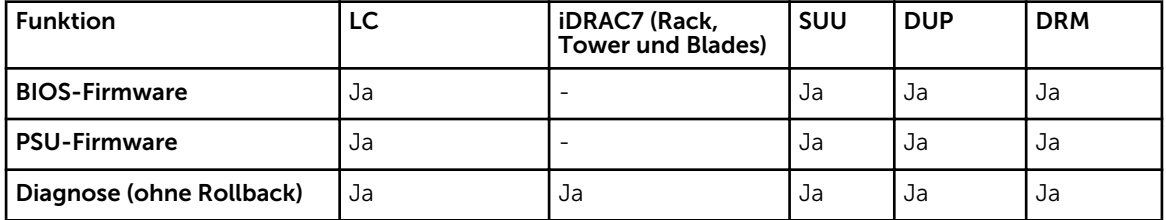

<span id="page-34-0"></span>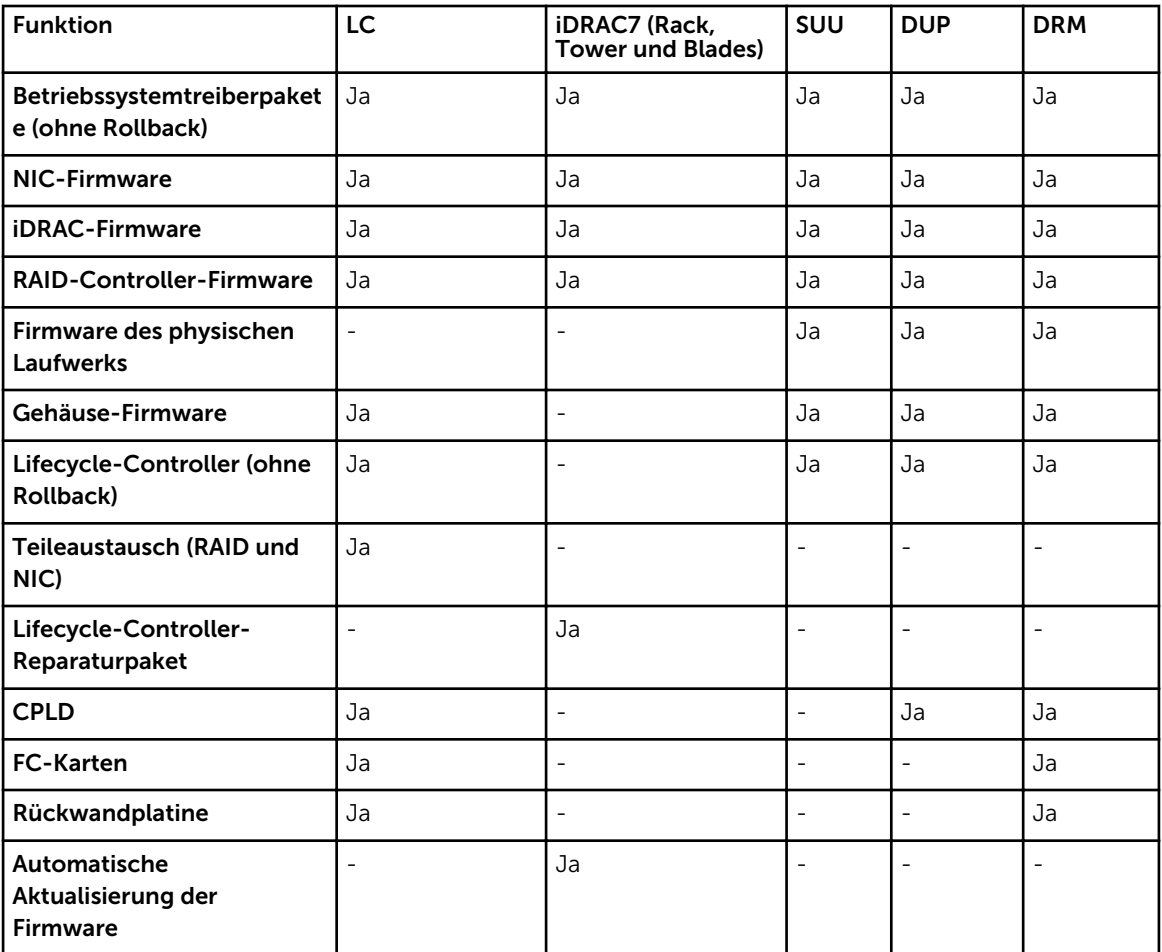

Tabelle 10. Aktualisierung – mehrfach

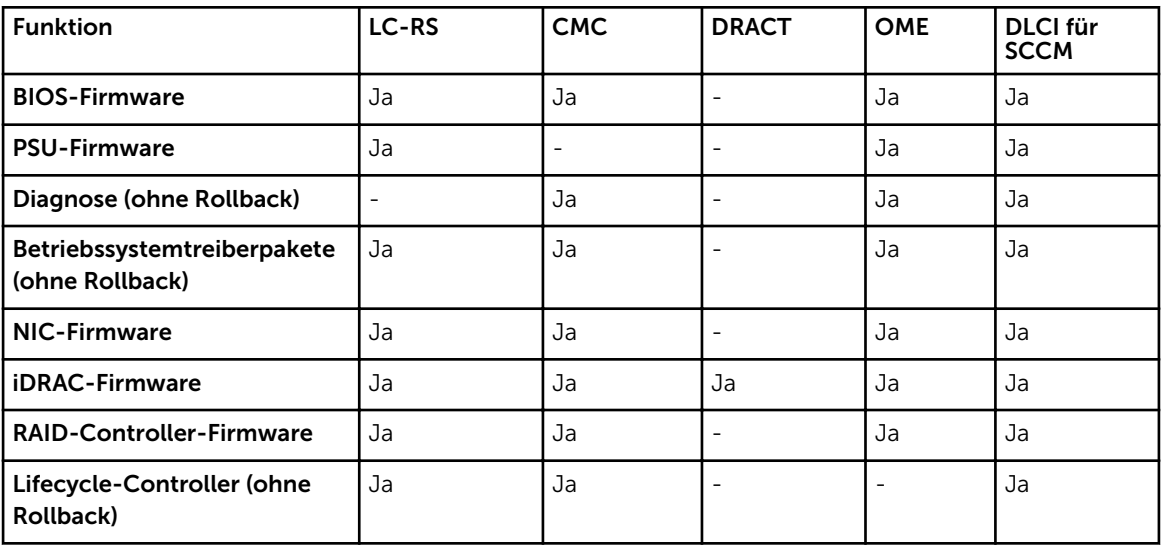

<span id="page-35-0"></span>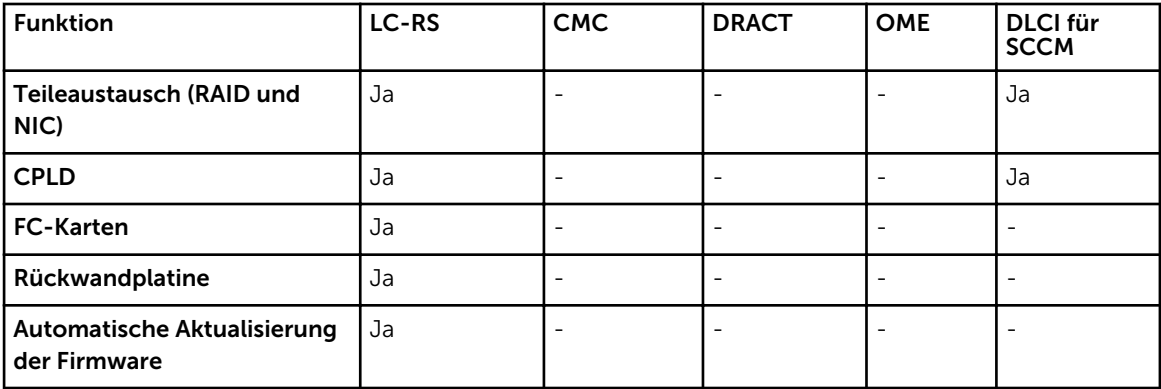

## Überwachung

Tabelle 11. Überwachung – einfach

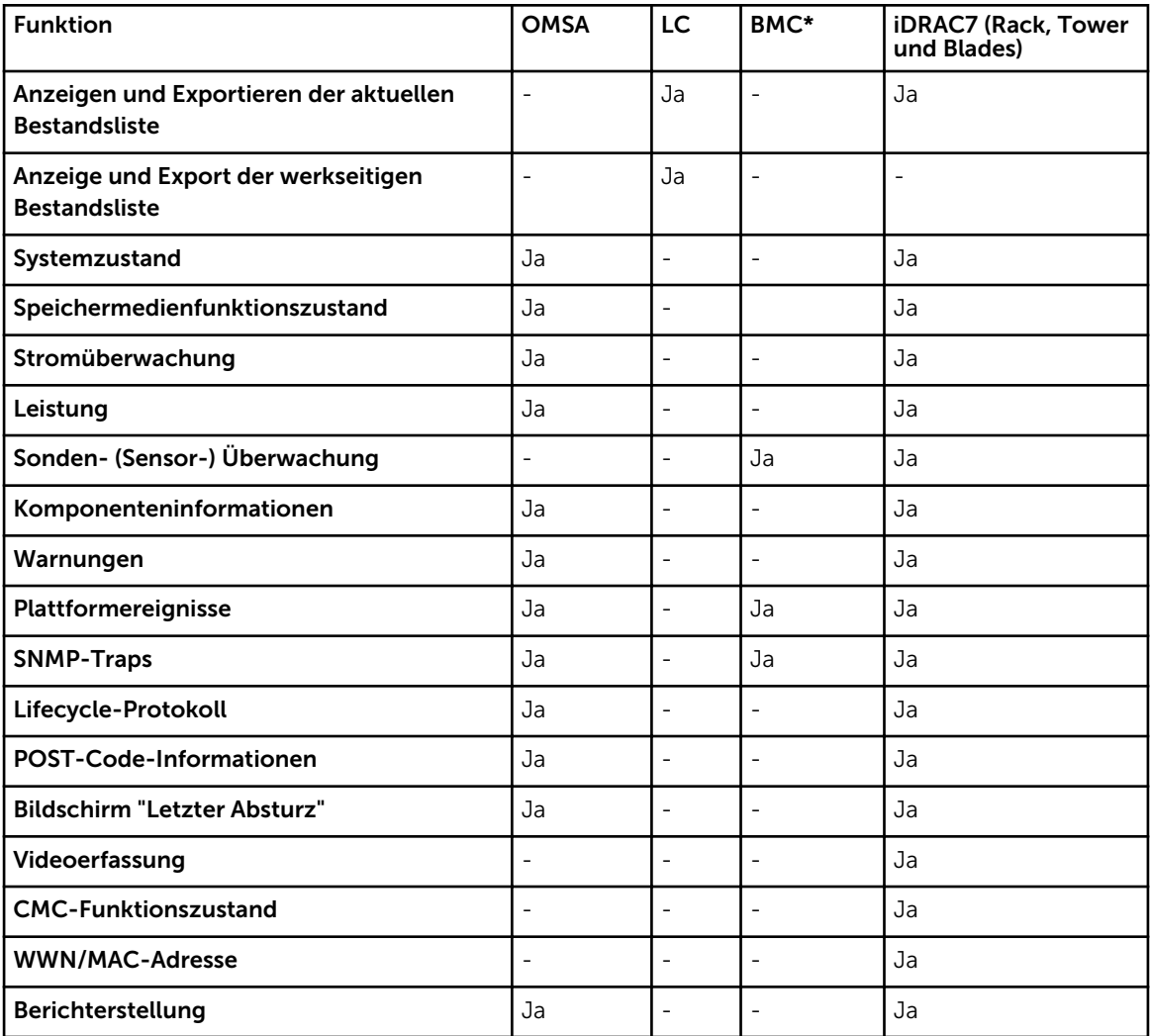

<span id="page-36-0"></span>\* BMC zeigt einen Baseboard Management Controller an

#### Tabelle 12. Überwachung – mehrfach

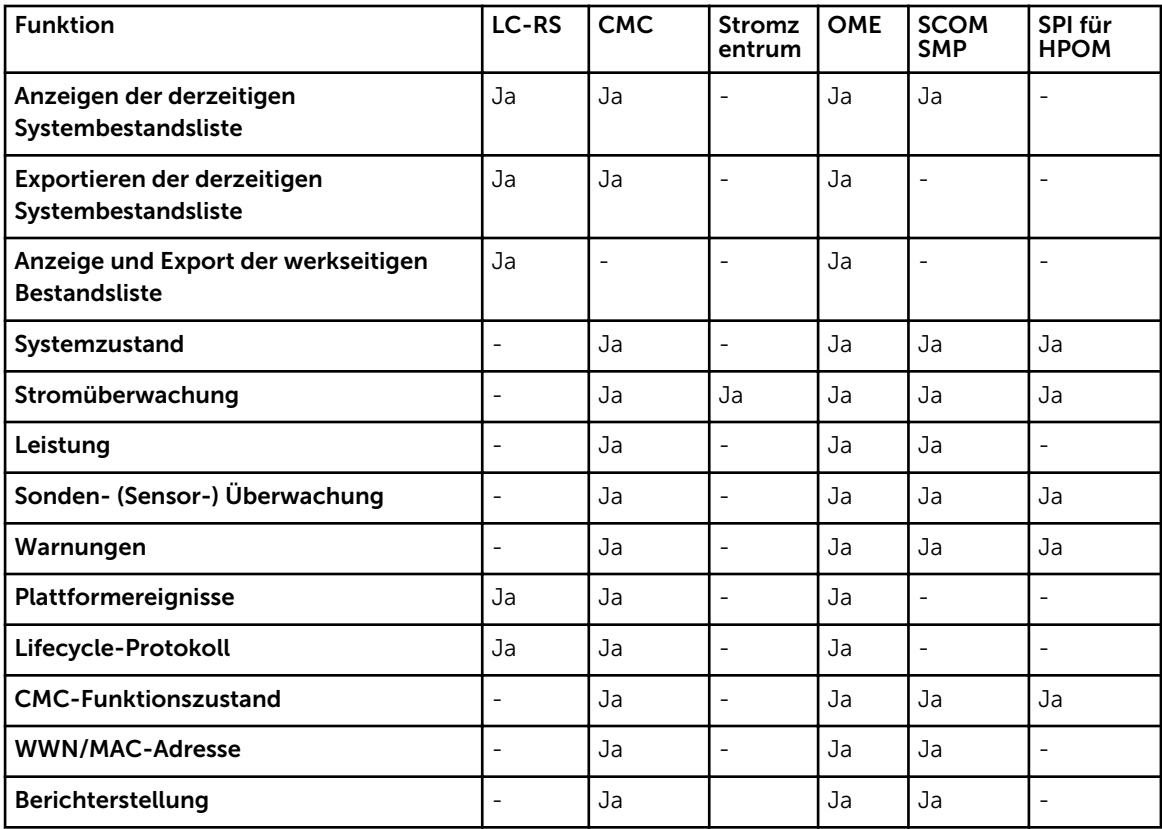

### Wartung

Tabelle 13. Wartung – einfach

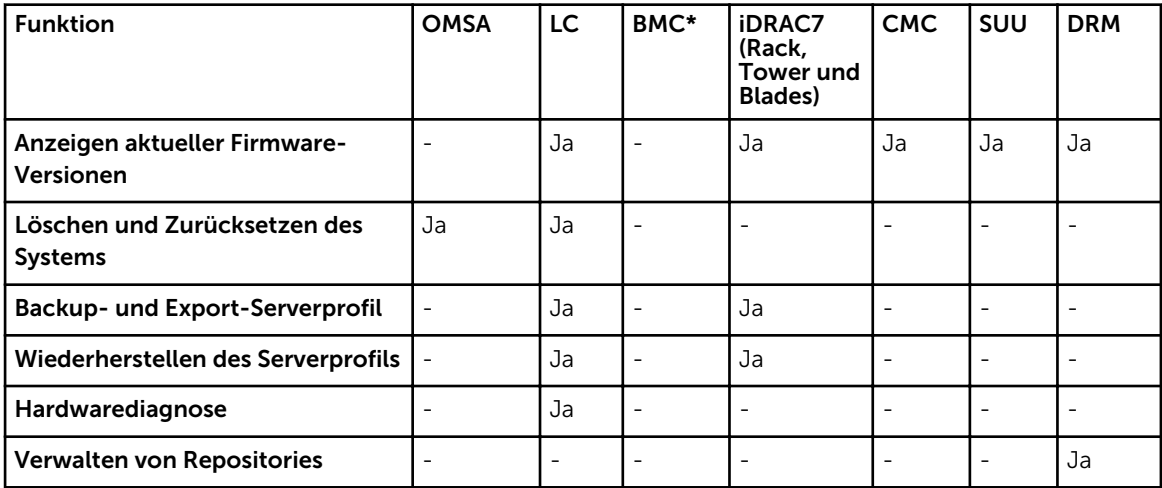

<span id="page-37-0"></span>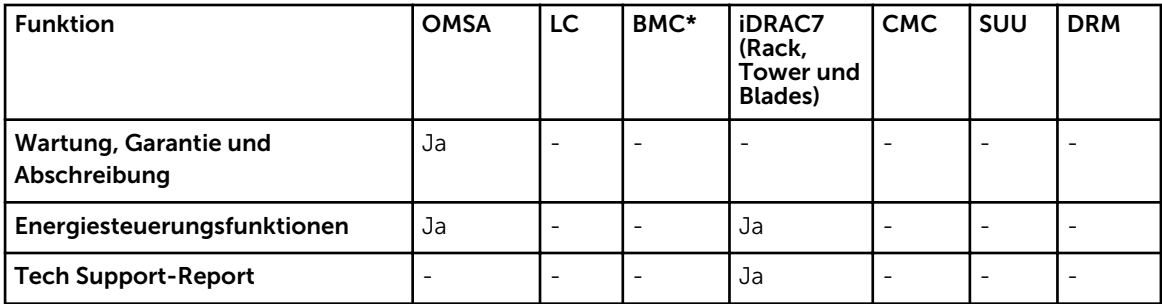

\* BMC zeigt einen Baseboard Management Controller an

#### Tabelle 14. Wartung – mehrfach

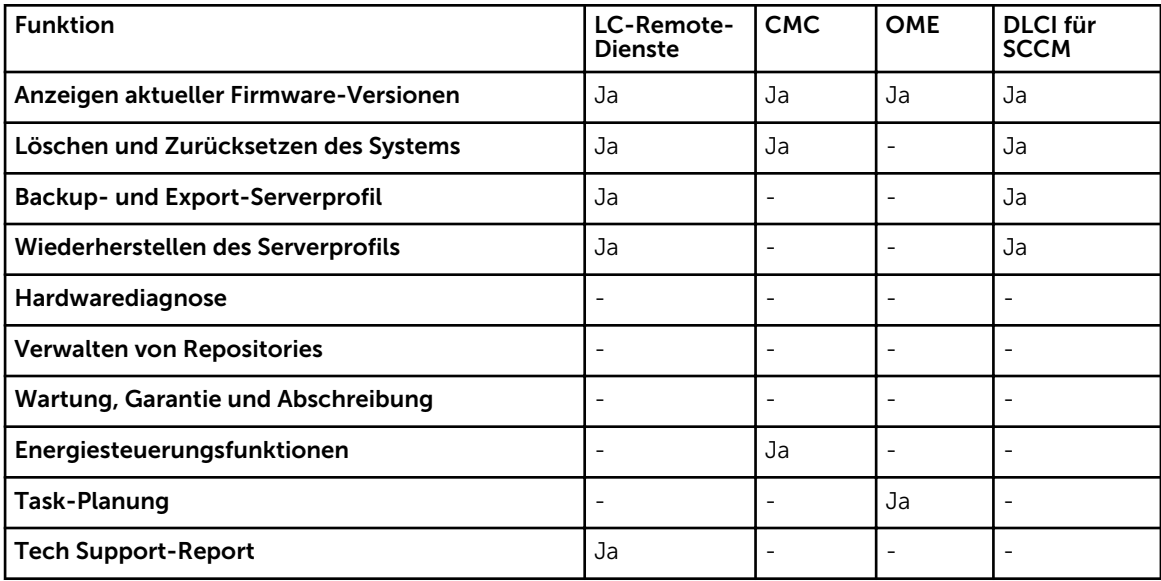